Simulation mécanique et réalité virtuelle : outils d'aide à la compréhension et à la conception de systèmes

Soutenance d'Habilitation à Diriger des Recherches Présentée à l'Université de Rennes 1section mécanique (n° 60 ) Le 23 novembre 2005 par Georges Dumont

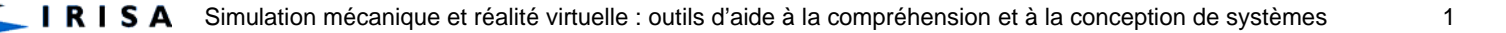

## Membres du jury

- Daniel Coutellier Professeur, Université de
- Π
- **Lacean-Claude Léon**
- **Pierre Beckers**
- П

**Paul Delamarche** 

- Valenciennes, Rapporteur Bernard Espiau Directeur de Recherches, INRIA Rhône-Alpes, Rapporteur Professeur, Université de Grenoble, **Rapporteur** Professeur, Université de Liège
- Patrick Chedmail Professeur, École Centrale de **Nantes** 
	- Professeur, Université de Rennes 2
- П Lalaonirina Rakotomanana Professeur, Université de Rennes 1

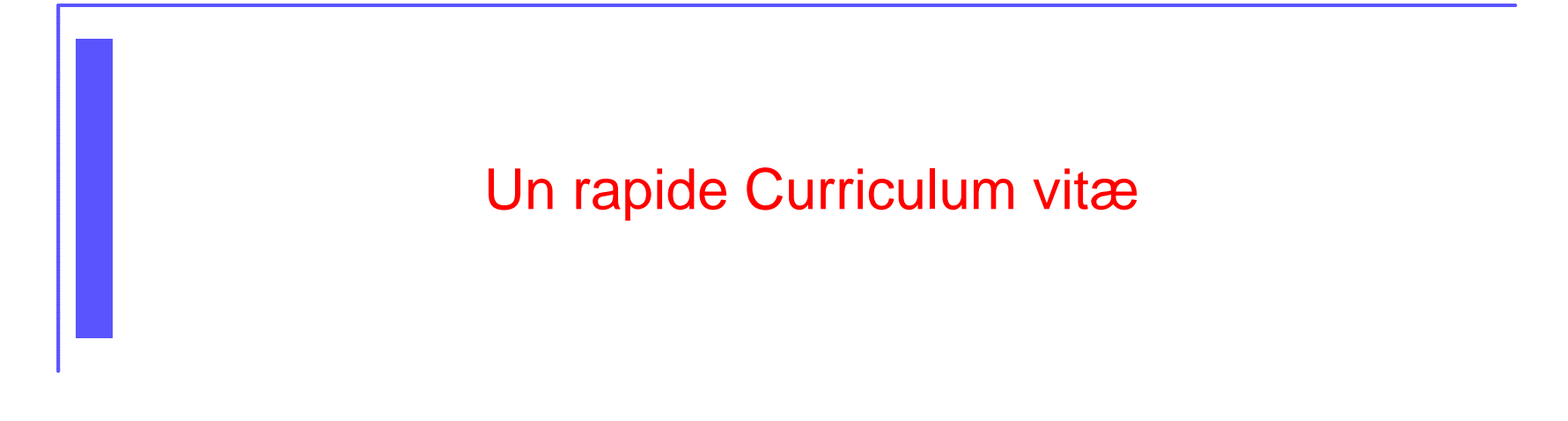

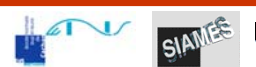

 $\overline{\phantom{a}}$ 

## **Titres**

### **Reference Ingénieur**

**• École Nationale des Ponts et Chaussées (1987)** 

# **Diplôme d'Études Approfondies**

**• Paris VI, mécanique (1987)** 

### **■** Docteur

**• Université de Rennes 1, informatique (1990)** 

### **Parcours**

Ingénieur Stagiaire Michelin (1 an) :

- éléments finis incompressibles pour le caoutchouc
- × Thèse (3 ans) :

E

- la mécanique comme modèle de mouvement
- × Ingénieur Expert INRIA (1 an) :
	- projet de simulateur de conduite automobile SARA
- E Ingénieur Chercheur EDF (30 mois) :
	- contact et éléments finis dans le code ASTER
- Maître de Conférences :
	- École Normale Supérieure de Cachan, mécanique (1994)
- Chargé de Recherches INRIA (2 ans) 2002-2004

## Points clés : enseignement

### **Préparation à l'agrégation de mécanique**

- Cours et TD : 1/3 des épreuves
- $\bullet$ Mécanique générale : solides rigides
- $\bullet$ Mécanique des solides déformables
- **Troisième cycle** 
	- Prototypage virtuel au M2R RESIN (ENS/PARIS VI)
	- $\bullet$ Mécanique et réalité virtuelle dans le M2P MNRV (Laval)
	- Conception multimétiers en École doctorale de l'ENS-Cachan

### ■ Second cycle

- **Echange de services avec Rennes 1**
- Licence et maîtrise (L3, M1) : RDM

## Points clés : responsabilités

П Naissance d'un département de Génie Mécanique

- $\bullet$ Ouverture de l'Antenne de l'ENS
- Avec Pascal Mognol
- Direction d'études
	- ◆ 700 heures élève
	- 20 intervenants extérieurs
	- Résultats comparables à ceux de la maison mère (ENS Cachan)
- **F** Fonctions collectives
	- Commissions de spécialistes (Rennes 1, ECN)
	- $\bullet$ Jury de concours PSI (ENS/Polytechnique)
	- $\bullet$ Conseil scientifique de l'ENS (8 ans)
	- $\bullet$ Conseil de laboratoire de l'IRISA (depuis 2004)

## Points clés : recherche

- E Thème : Réalité virtuelle et mécanique
- Projet SIAMES de l'IRISA
- Détachement de 2 ans
- E Bilan succinct (depuis 1998):
	- 2 thèses soutenues, 2 thèses en cours
	- o 4 stages de DEA (M2R)
	- o 2 études post doctorales
	- $\bullet$ 6 participations à des jurys de thèse
	- 7 revues internationales, 1 chapitre d'ouvrage
	- o 11 conférences internationales
	- $\bullet$ 3 collaborations avec publications communes
	- o 1 projet RNTL Salomé2
	- o 2 actions spécifiques CNRS : contact et humain
	- $\bullet$ 1 ATIP CNRS : paléoanthropologie
	- Titulaire de la PEDR (octobre 2005)

## Définitions des termes « outils »

### **L'homme en interaction avec un monde virtuel modélisé ?**

- **Simulation mécanique et réalité virtuelle** 
	- **Mécanique : modèle de la réalité** 
		- Science du mouvement
		- Efforts, déplacements, énergie
		- Objet au cœur des préoccupations
	- Réalité virtuelle : interaction avec les modèles
		- Immersion/interaction
		- Humain au cœur des préoccupations

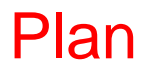

### **Credo**

- **Prototypage virtuel**
- **Interactions entre objets**
- ■Couplage simulation/RV
- **Humain virtuel**
- **Pistes et conclusion**

# Credo

### Credo

- Prototypage virtuel
- **-Interactions entre objets**
- Couplage simulation/RV
- **-Humain virtuel**
- Pistes et conclusion

Contexte

- Monde virtuel et monde réel
- Du virtuel vers le réel
- Du réel vers le virtuel

### **Contexte**

### ■ Bureau d'étude du futur

- Réduire la durée de conception
- $\bullet\,$  Et les coûts
- **Nodèles de simulation** 
	- Compréhension du fonctionnement
	- $\bullet$ Maîtrise du temps de simulation : pertinence du modèle
- Session de Réalité virtuelle
	- **•** Manipulation
	- Problématique du temps de calcul : temps réel

## Monde réel et monde virtuel

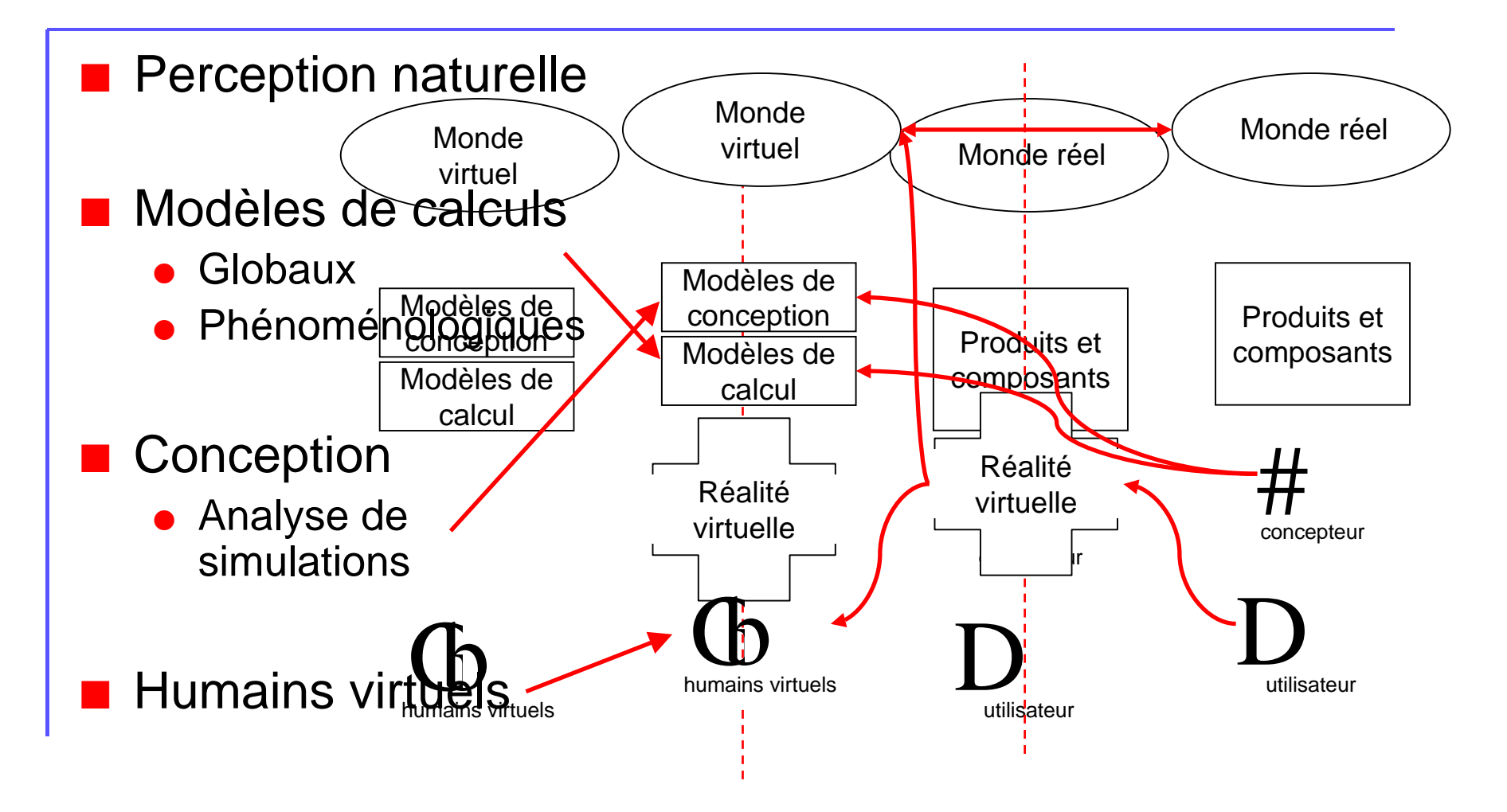

## Les relations entre le réel et le virtuel

### **Du réel vers le virtuel : compréhension**

- Comprendre les phénomènes
- **Proposer des modèles**

**Mécanique** 

- Du virtuel vers le réel : conception
	- Capacités d'interaction
	- **•** Analyse
	- $\bullet$ Retour sur les modèles

### Réalité virtuelle

# Prototypage virtuel

- Credo
- Prototypage virtuel
- **-Interactions entre objets**
- Couplage simulation/RV
- **-Humain virtuel**
- Pistes et conclusion

Problématique

- **-Contributions**
- Conclusion partielle

## Enrichir la maquette numérique

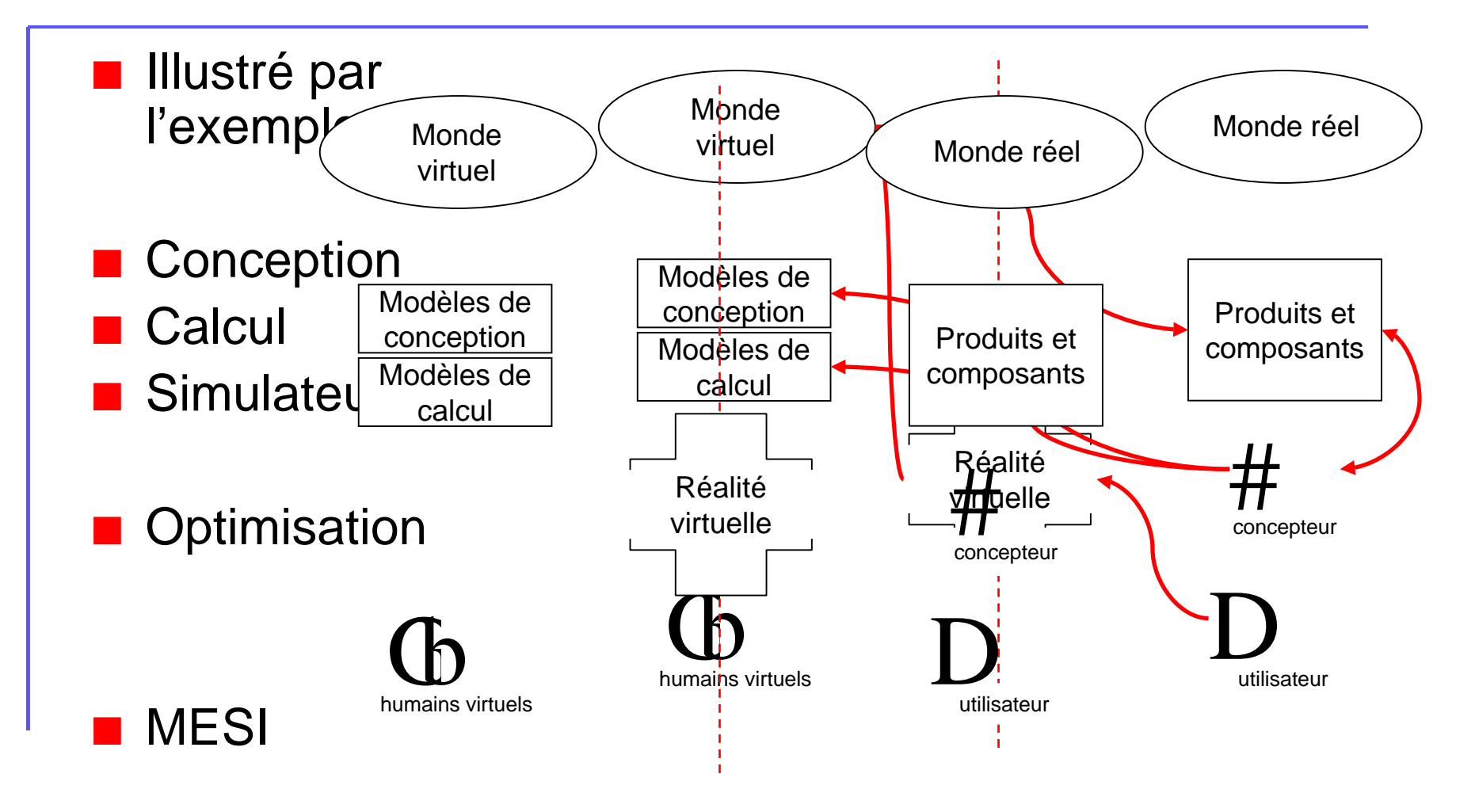

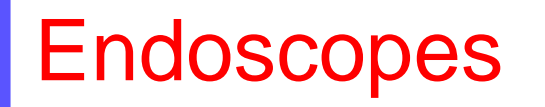

### **Exploration interne des organes**

béquillage

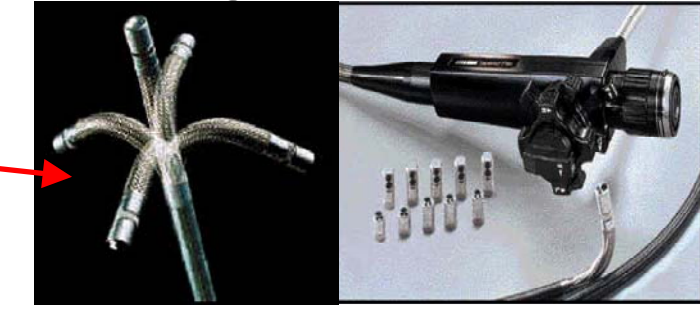

#### Olympus-Innoflex<sup>™</sup>

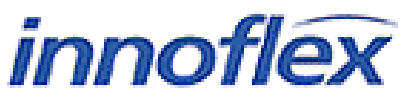

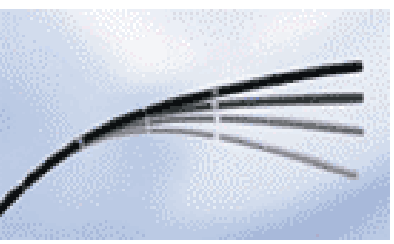

Prototype développé à

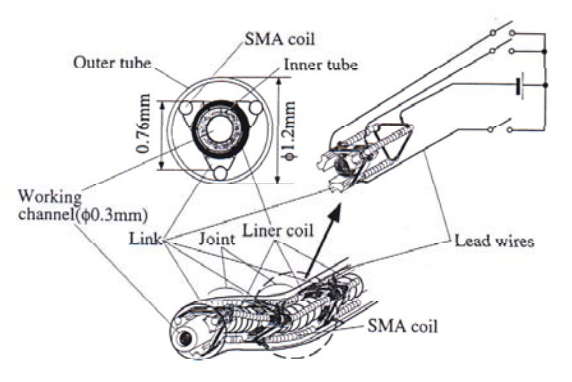

## Le micro-endoscope prototype

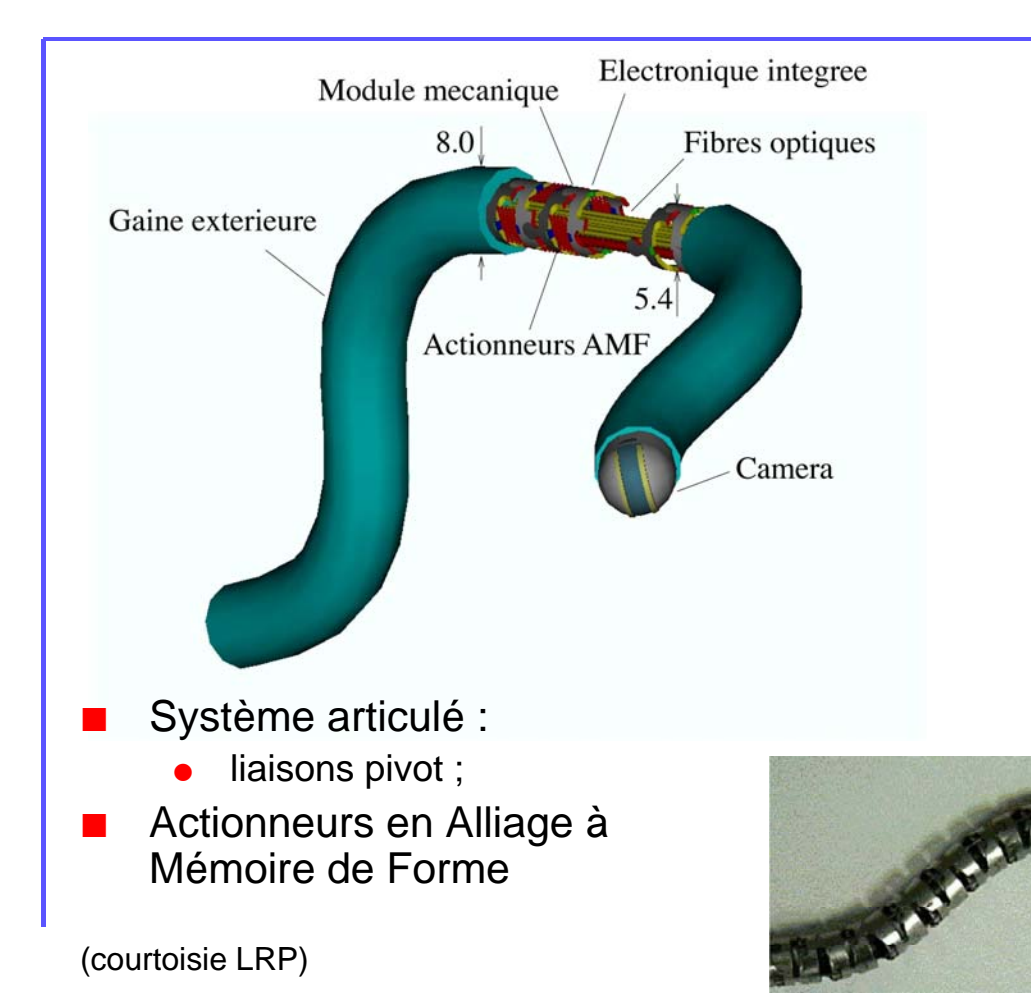

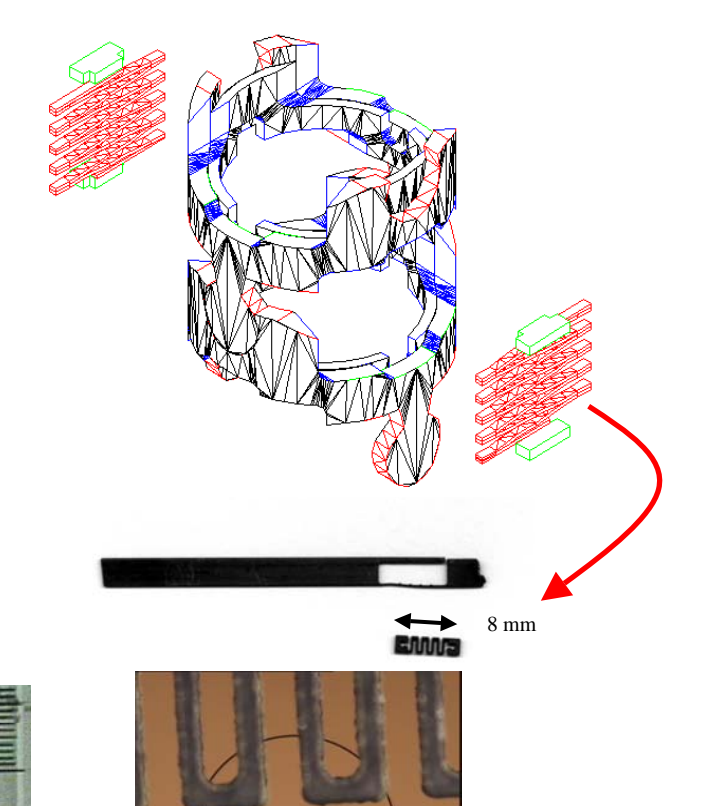

# Un simulateur

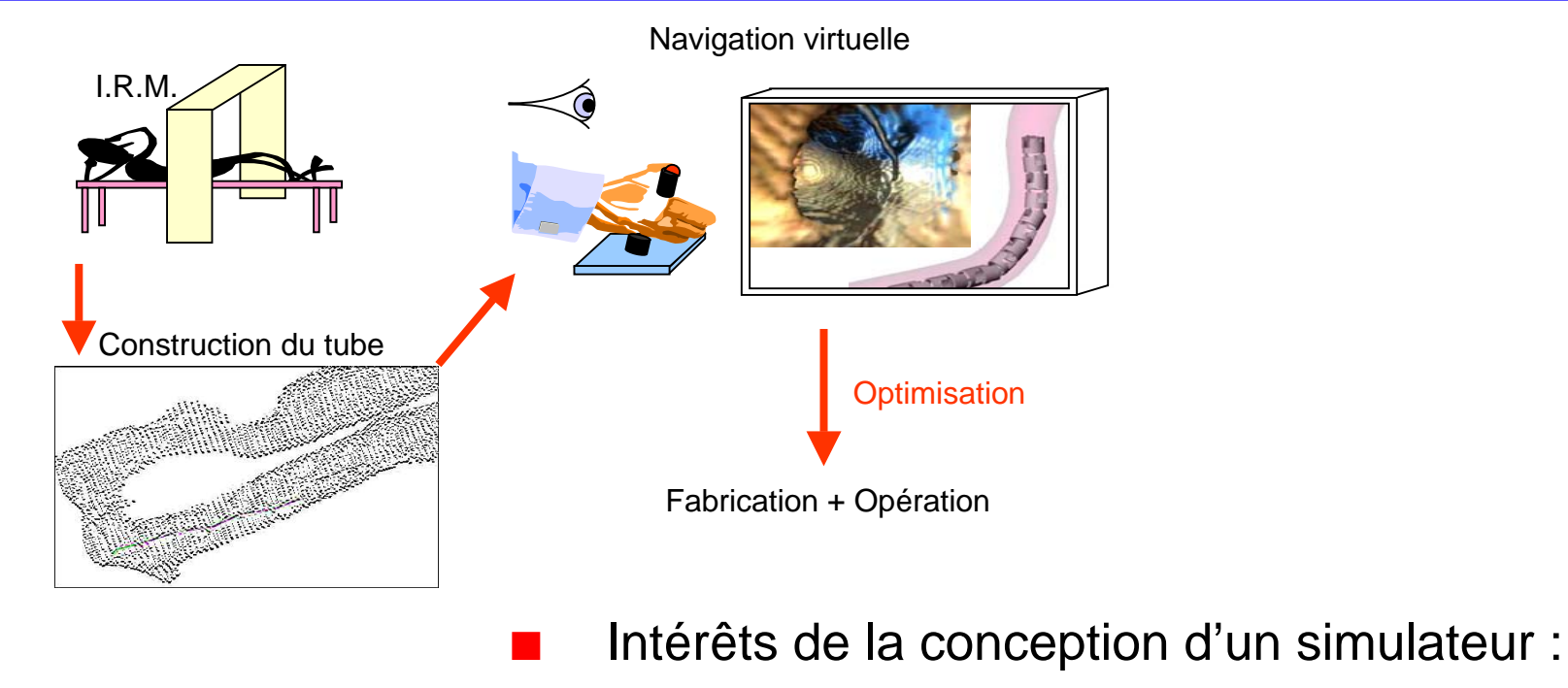

- $\bullet$ Formation des jeunes chirurgiens
- $\bullet$ Entraînement pré-opératoire
- $\bullet$ Test et prototypage virtuel

### Modèle quasi-statique de l'endoscope

#### •Paramétrage de Denavit-Hartenberg

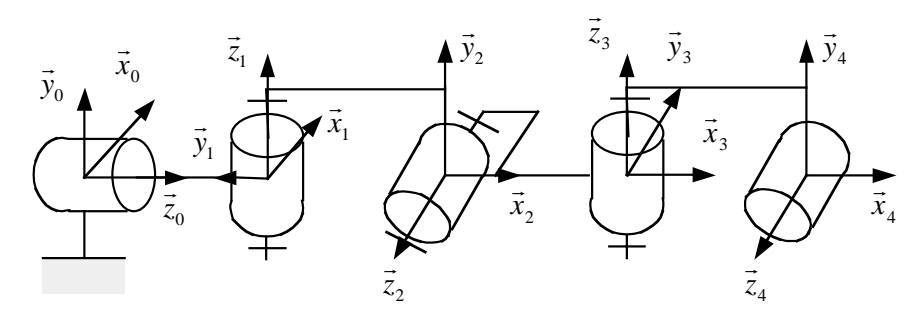

•Quasistatique : pas d'accélération et masses faibles

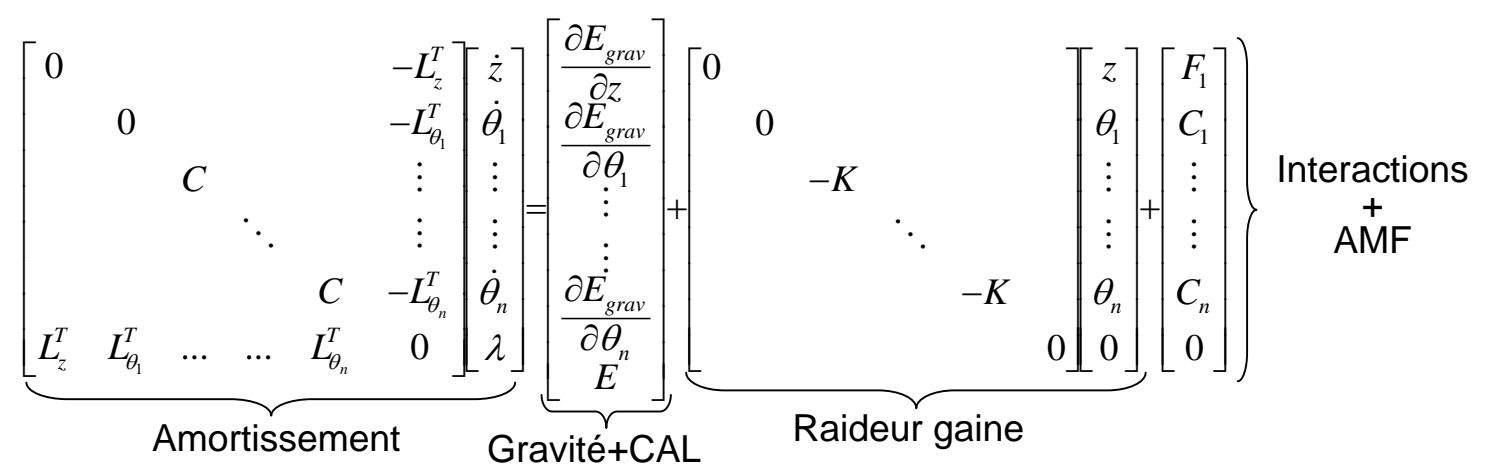

## Modèle de contact

Interaction corps rigide / corps mou : Modélisation par un effet ressort - amortisseur :

$$
\vec{F} = -k_{tube}.dist.\vec{n} - f_{tube}.vit_{pénétr}.\vec{n}
$$

Problème : déterminer *dist* et  $\vec{n}$  avec un tube défini de manière discrète. $\rightarrow$ 

Carte de distances (résolution  $= 1$ mm) Distance obtenue par interpolation

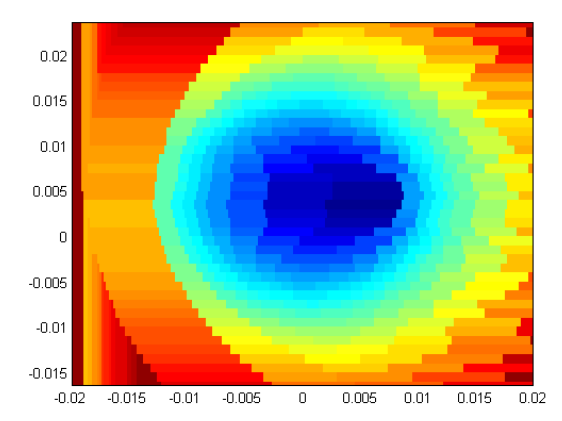

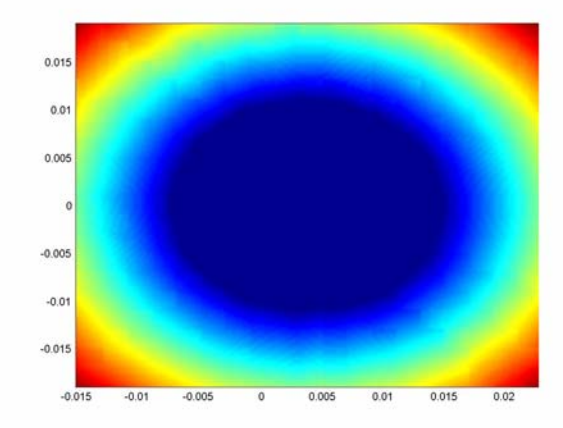

## Modèles

## **■ De côlon :**

• Splines déformables (traction+flexion)

• Approche multi-agents

**• Modèle de Voigt** comme loi de comportement

**De commande :** 

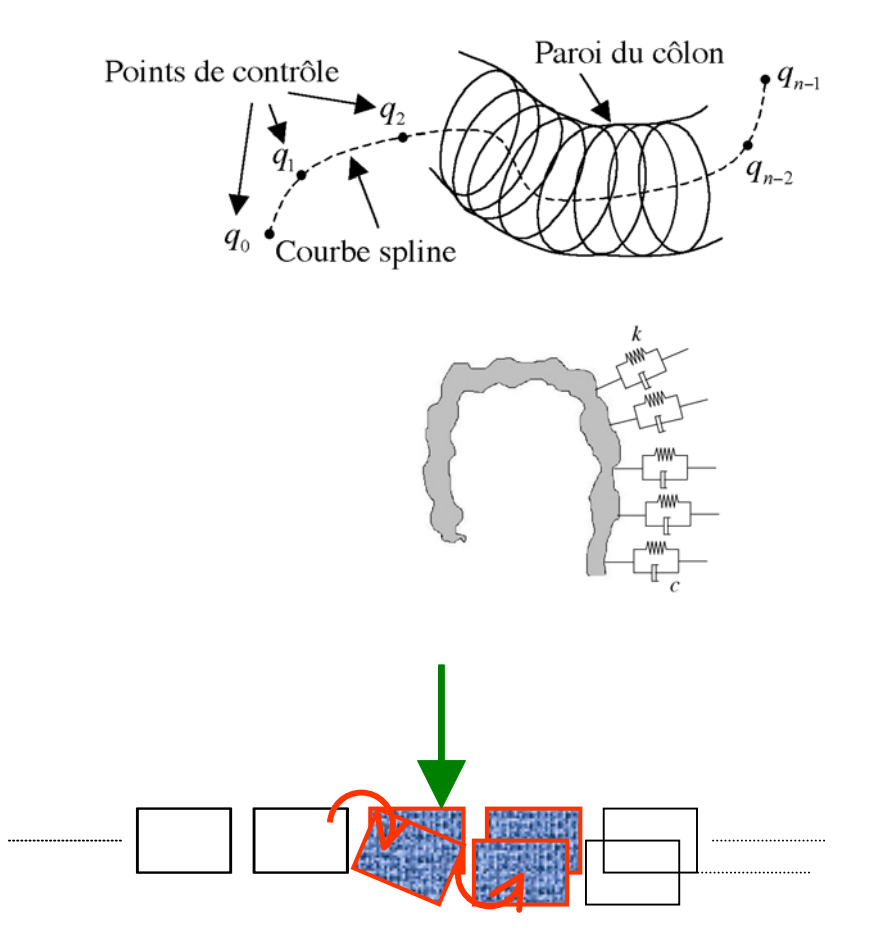

## Passage d'un coude

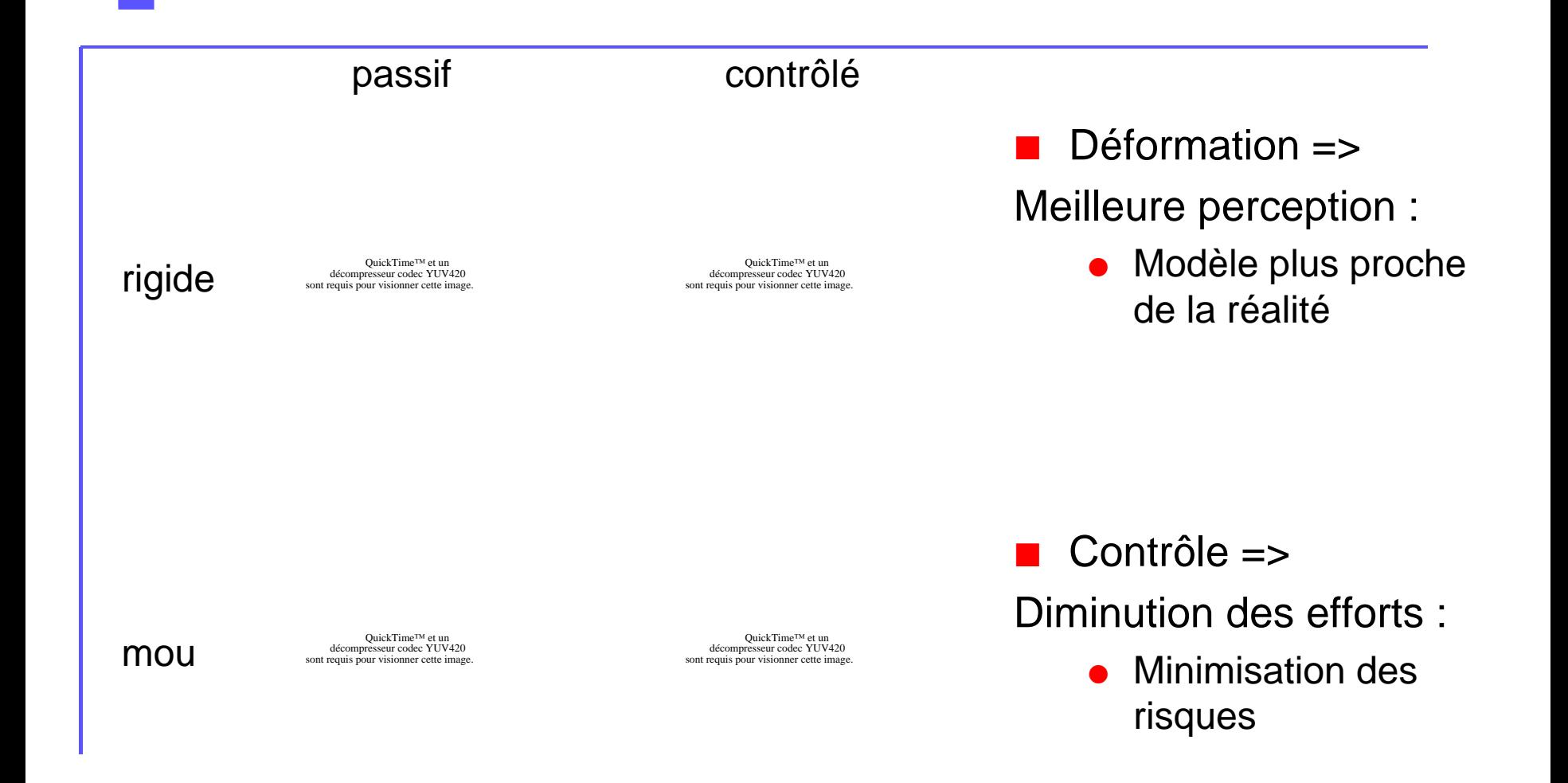

## Opération de débouclage

QuickTime™ et un décompresseur codec YUV420 sont requis pour visionner cette image.

a a Temps réel

 Prêt pour le passage à l'haptique

## Optimisation des actionneurs

- П Modèle de comportement d'AMF
	- $\bullet$  Différence de rigidité entre phases:
		- Austénite (chaud)
		- $\blacklozenge$ Martensite (froid)
- Modèle de poutre en couche
- П Optimisation par algorithmes génétiques

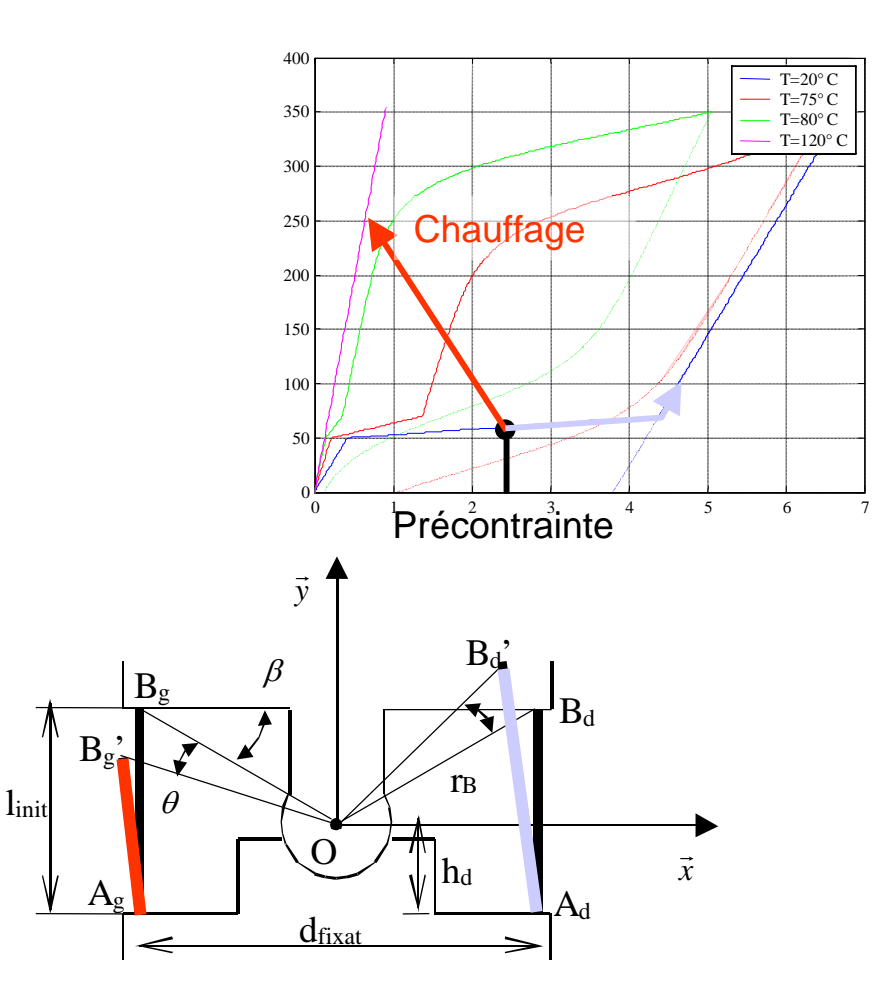

### Modèle éléments finis de poutre en couche

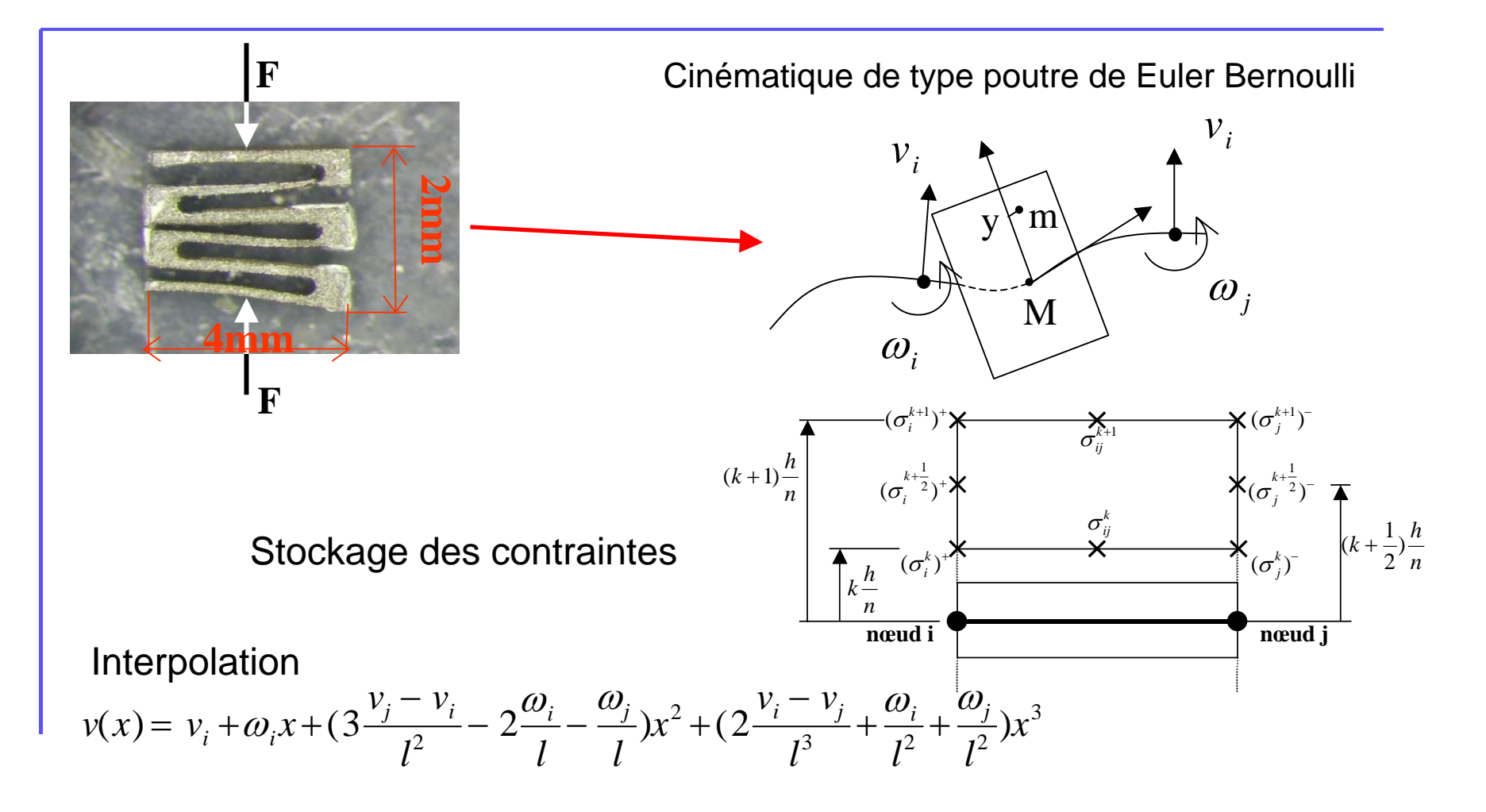

## Trouver  $(U(t, M), \sigma(t, M))$  tel que :

- 
$$
U
$$
  
\n $\forall t \in [0, T], U(t, M) = U_g(t, M)$   $\partial\Omega_1$ 

$$
\begin{array}{ll}\n\sigma \\
\forall t \in [0, T] & \forall U^* \\
\hline\n-\iiint_{\Omega} \operatorname{Tr}\big[\sigma \cdot \varepsilon(U^*)\big] d\Omega + \iiint_{\Omega} f_g \cdot U^* d\Omega + \iint_{\partial \Omega_2} F_g \cdot U^* dS = 0\n\end{array}
$$

$$
\forall M \in \Omega, \forall t \in [0, T], \sigma(t, M) = A[\varepsilon(\tau, M), \tau \leq t]
$$

 $\forall M \in \Omega, U(0,M)$  =  $0, \sigma(0,M)$  =  $0$ 

### Optimisation des ressorts : résultats

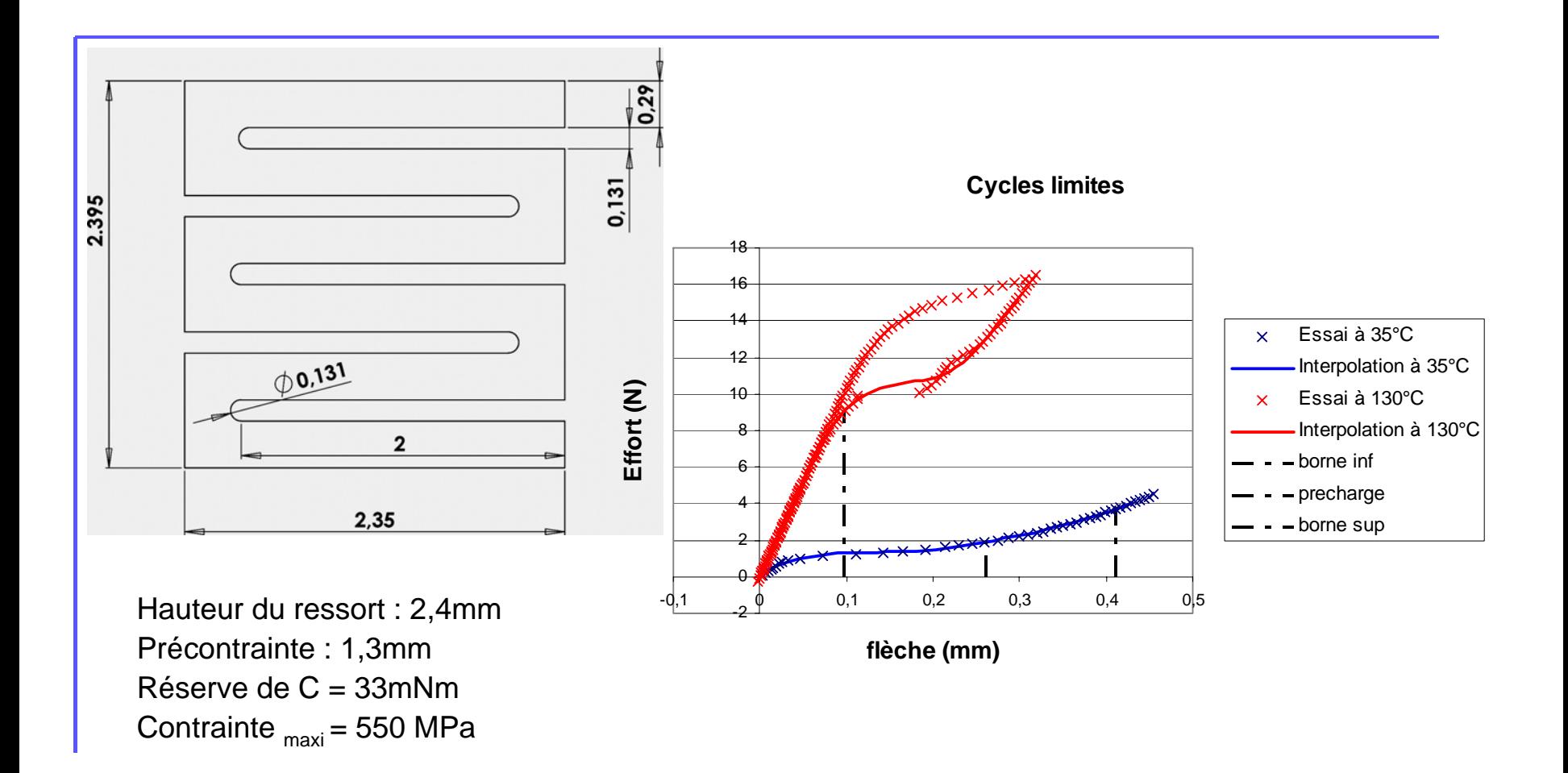

## Conclusion partielle

- **Nodèles de calcul et de conception**
- **Simulateur**
- **Optimisation**
- Une chaîne complète :
	- **Faisabilité**
	- **•** Intérêt

T

- Expérimentations complémentaires pour validation
	- **Paramètres de loi de comportement du côlon**
	- Validation du modèle d'actionneur

# Interaction entre objets

- Credo
- Prototypage virtuel
- **Interactions entre objets**
- Couplage simulation/RV
- **-Humain virtuel**
- Pistes et conclusion

Problématique **-Contributions** Conclusion partielle

## Améliorer la réponse

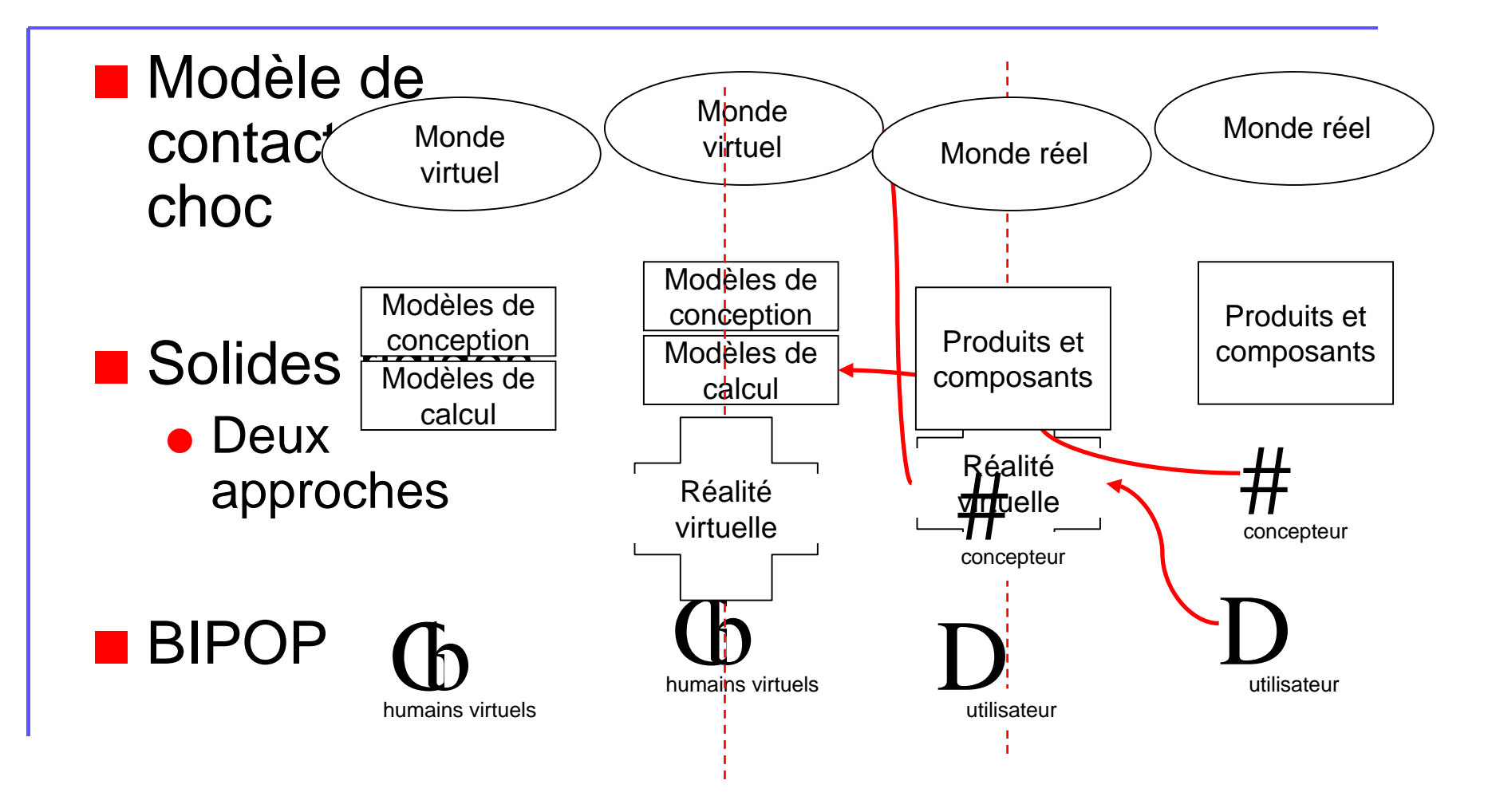

### Le calcul des interactions : schéma général

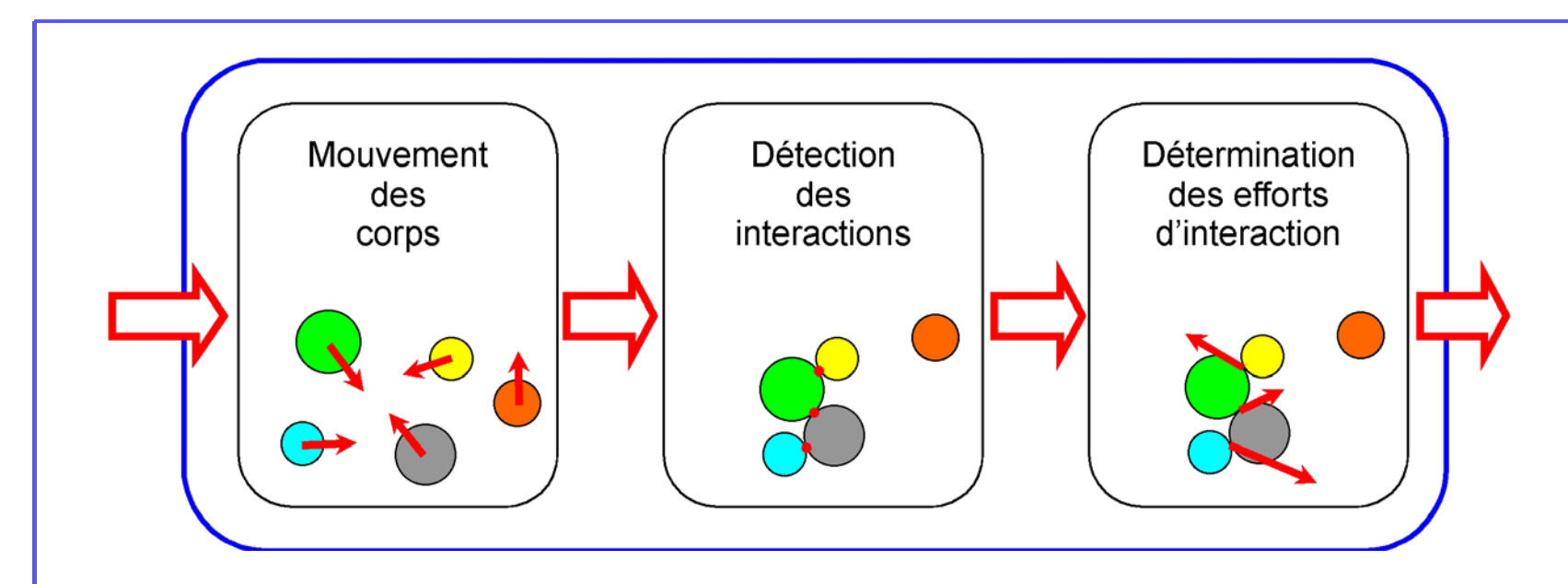

**Randia Pilotage par l'événement E** Temps contrôlé

## Dynamique pilotée par l'événement

- П Dynamique non contrainte
- П Gestion des instants

 $M(q)q + C(q)q + K(q)q = F_{ext}(q,q,t) + R$ ••••

*q* : paramètre de configuration *M* /*C* /*K* : matrice de masse / de viscosité / de raideur *Fext* : forces extérieures *R* : forces de contact

### Dynamique en temps contrôlé

rigide et pas de viscosité ∶ *C / K* → 0 en termes de mesures : *M* ( *q* )*d q* •  $=F_{ext}(q,q)$ • ,*t* )*dt* + *Rdv* choc entre corps : *<sup>q</sup>* ••  $\rightarrow$  *d q* •<br>*q* discontinuité de vitesse *d*v impulsion instantanée

discrétisation temporelle ( *h* : pas de temps)

$$
\begin{aligned}\n\bullet^{i+1} \quad & \bullet^i \\
q_{\text{libre}} &= q + \theta (M^{-1})^i h F_{\text{ext}}^{i+1} + (1 - \theta) F_{\text{ext}}^i \\
& \bullet^{i+1} \quad & \bullet^{i+1} \\
q &= q_{\text{libre}} + (M^{-1})^i h R^{i+1}\n\end{aligned}
$$

### Les lois : contact

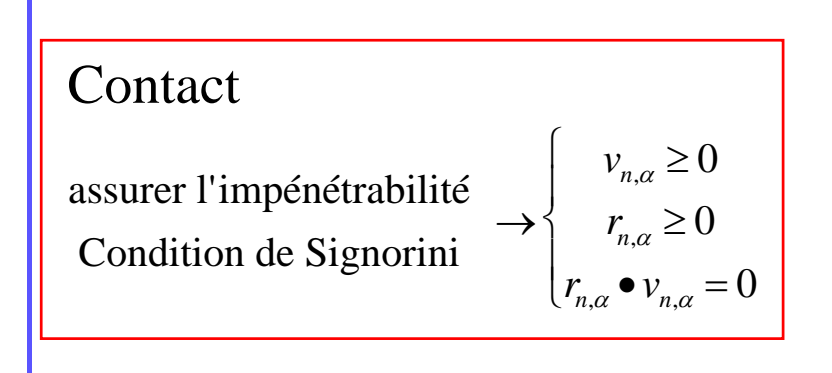

*t*α BαA $\overline{r}$  $n_{\alpha}$ 

QuickTime™ et un décompresseur Animation JPEG OpenDML sont requis pour visionner cette image.

> QuickTime™ et un décompresseur codec YUV420 sont requis pour visionner cette image.

### Les lois : choc

Choc

restitution normale  $\rightarrow v_{n,\alpha}^{\dagger} \geq -e v_{n,\alpha}^{\dagger}$ 

restitution tangentielle  $\rightarrow v_{t,\alpha}^+ \geq -e v_{t,\alpha}^-$ 

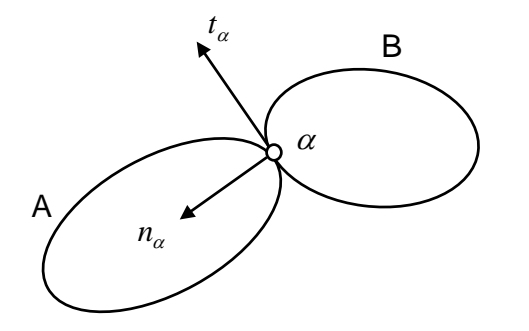

QuickTime et un décompresseur 3ivx D4 4.0.4 sont requis pour visionner cette image.

QuickTime™ et un décompresseur sont requis pour visionner cette image.

Conservation de l'énergie
# Les lois : frottement

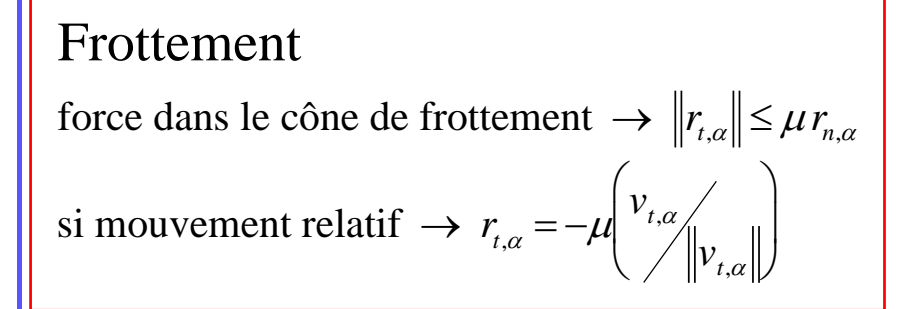

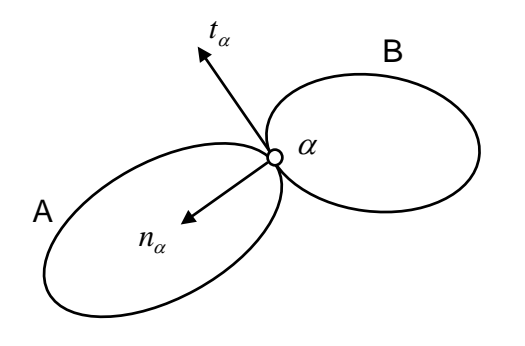

- Force cyclique sur une bille =>
	- Trajectoire triangulaire

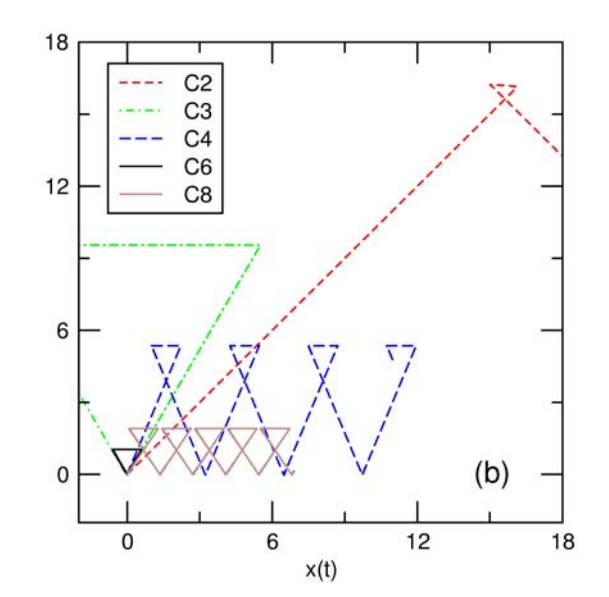

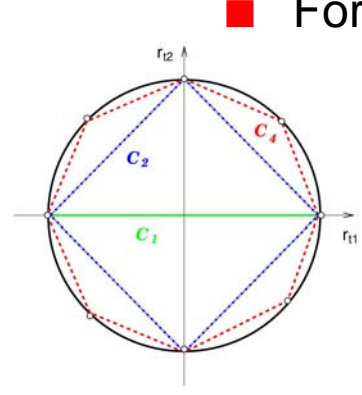

Approximation du cône

## Les lois : frottement

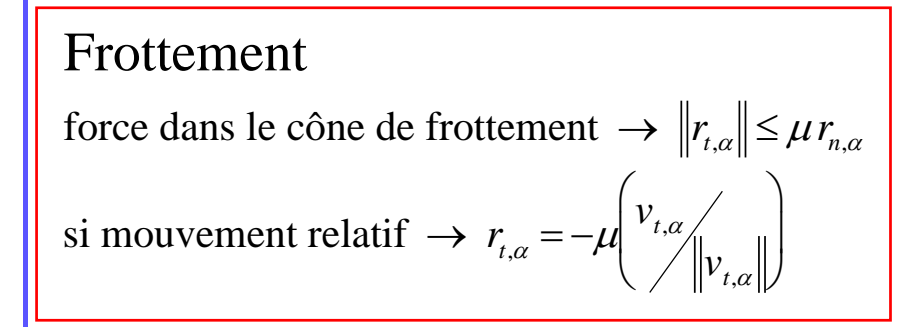

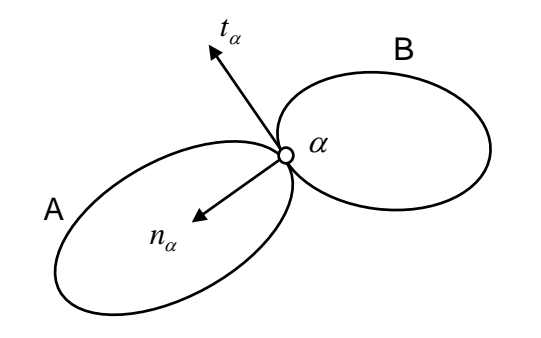

décompresseur 3ivx D4 4.0.4 sont requis pour visionner cette image.

## Illustrations

QuickTime™ et un décompresseur Animation JPEG OpenDML sont requis pour visionner cette image.

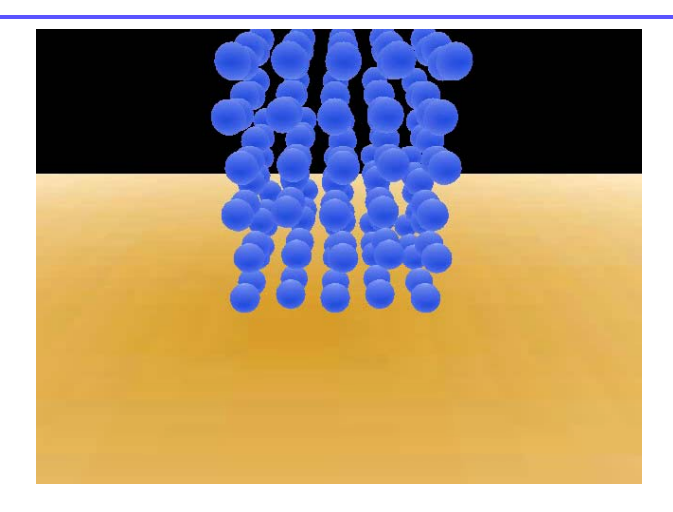

décompresseur Animation JPEG OpenDML sont requis pour visionner cette image.

# Conclusion partielle

Deux méthodes en solides rigides :

- $\bullet$  Pilotage par le temps :
	- Instant précis de l'interaction
	- ٠ Retour en arrière
	- Calculs précis mais longs
- $\bullet$  Temps contrôlé
	- Adapté à l'interaction
	- ٠ Impulsions moyennes seulement

#### Compromis entre :

- Le nombre d'objets
- o La **qualité** de la simulation
- $\bullet$ Le temps de calcul
- Aller vers :

E

- o Le couplage avec la détection
- $\bullet$ Le couplage entre rigide et déformable
- o Le déformable pré-calculé pour enrichir le rigide

# Couplage simulation/RV

- Credo
- Prototypage virtuel
- **-Interactions entre objets**
- Couplage simulation/RV
- Problématique
- **-Contributions**
- Conclusion partielle
- **-Humain virtuel**
- Pistes et conclusion

## Analyser une maquette numérique

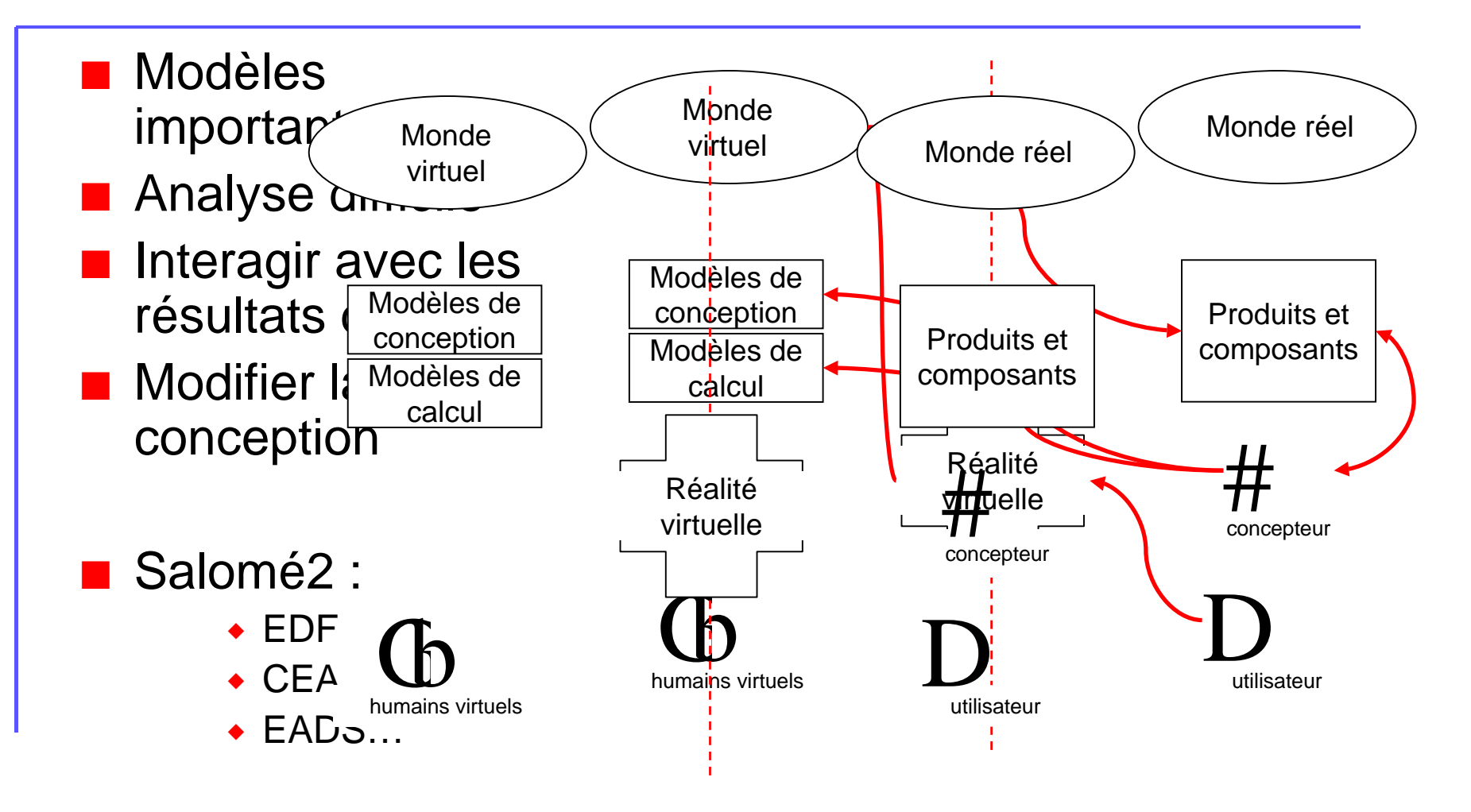

# Problématique

Analyse interactive de maquettes numériques

#### Maquette numérique

- Modèle CAO
	- Géométrie fine
		- ◆ 4 000 000 de tétraèdres

Maquette virtuelle

- **Temps réel** 
	- **Géométrie limitée** 
		- ◆ 300 000 facettes

Contrôle de la simplification

**Précision totale** 

**Précision dégradée** 

Gestion du multi-échelle

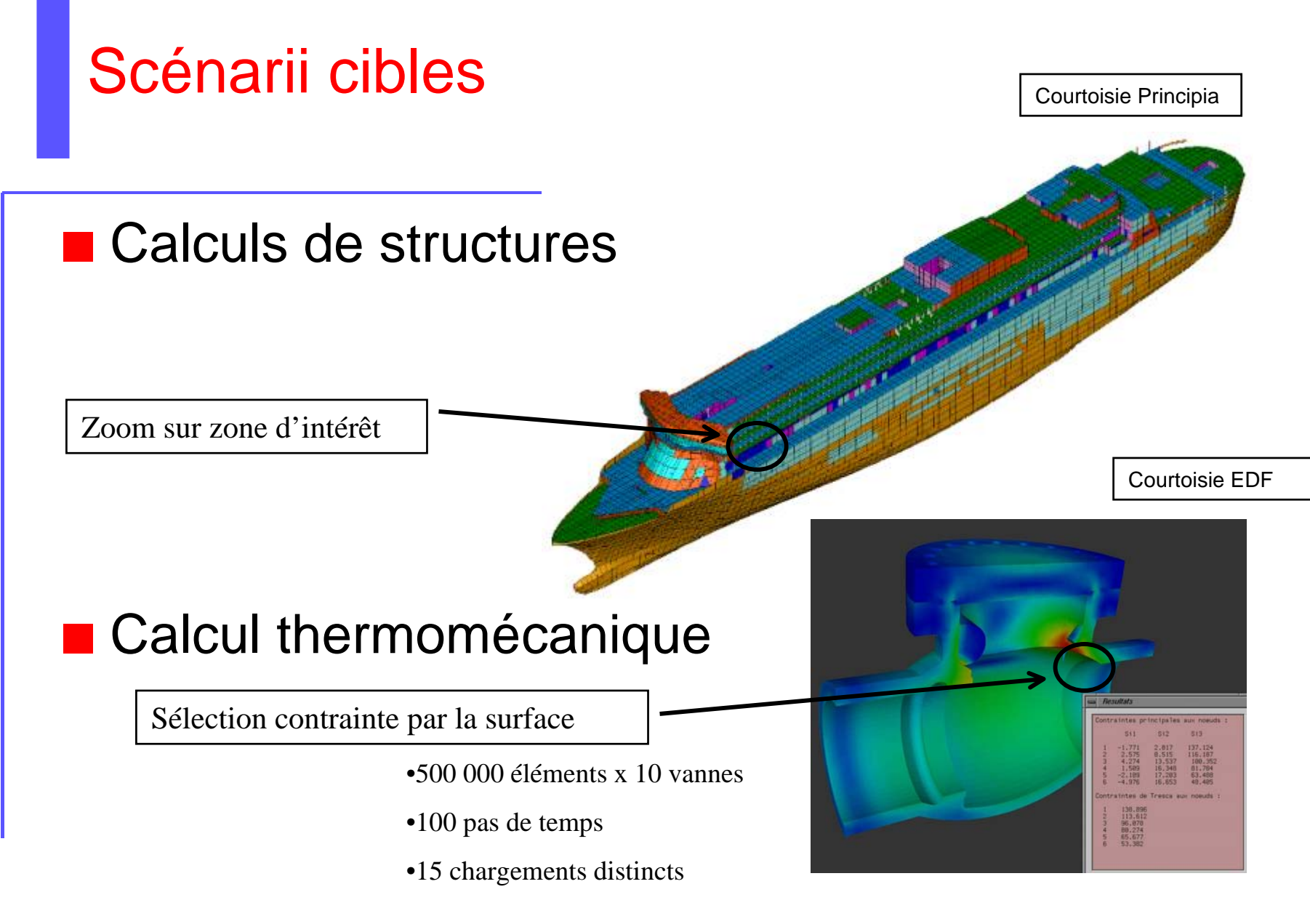

#### Simplification statique des maquettes

#### П Avantages :

- $\bullet$  Simplification robuste et pertinente / distorsion
- Modèle « compilé »
	- $\bullet$  Triangle strips, display lists…

#### Inconvénients :

- Perte d'information définitive
- $\bullet$  Occupation mémoire supplémentaire

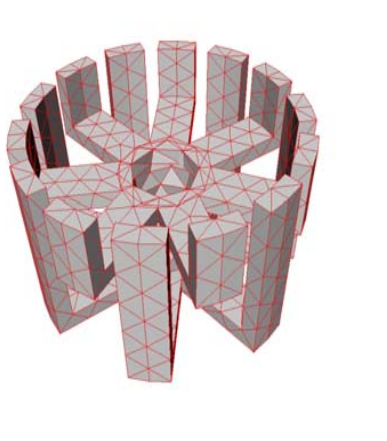

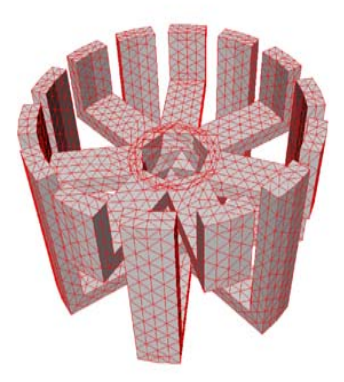

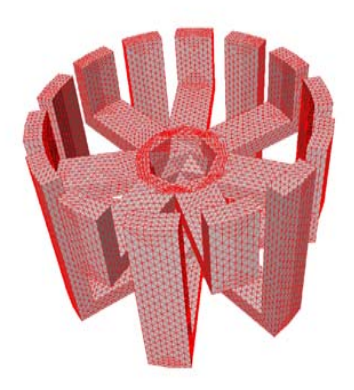

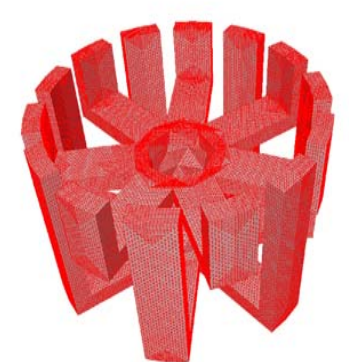

Courtoisie OpenCascade

#### Simplification dynamique des maquettes

#### **Avantages:**

- Résolution adaptative
- Pas de perte d'information

#### **Inconvénients:**

- GPU mal exploité
	- Modèle non compilé
- CPU sur-exploité
	- Structure de donnée traversée à chaque pas de temps

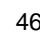

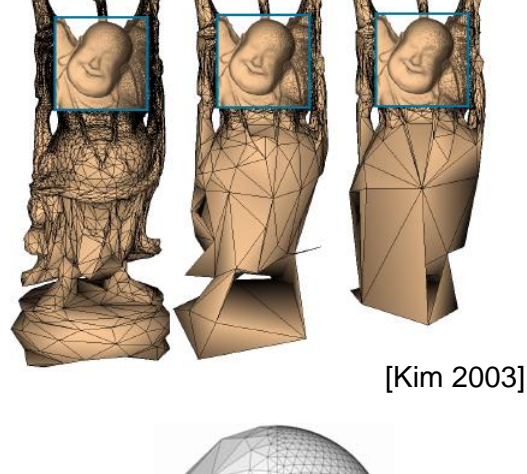

## Simplification sans perte

#### **Approche hybride**

- **Partitionnement en sous**modèles
- **Hiérarchie dynamique des** sous-modèles
- **Traitement statique des sous**modèles
- Graphe dual du modèle global

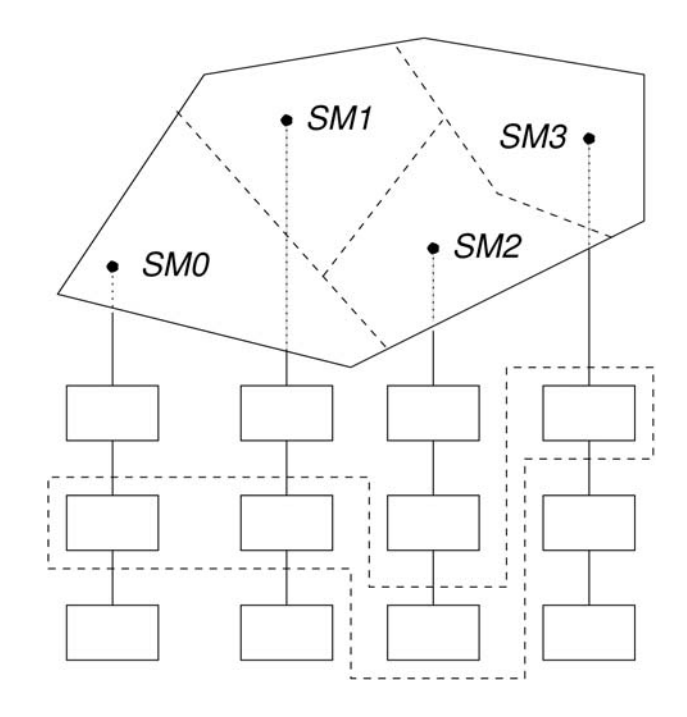

# **Exemples**

Club de golf

◆ 1 700 000 facettes, 150 sous-domaines, 9 secondes

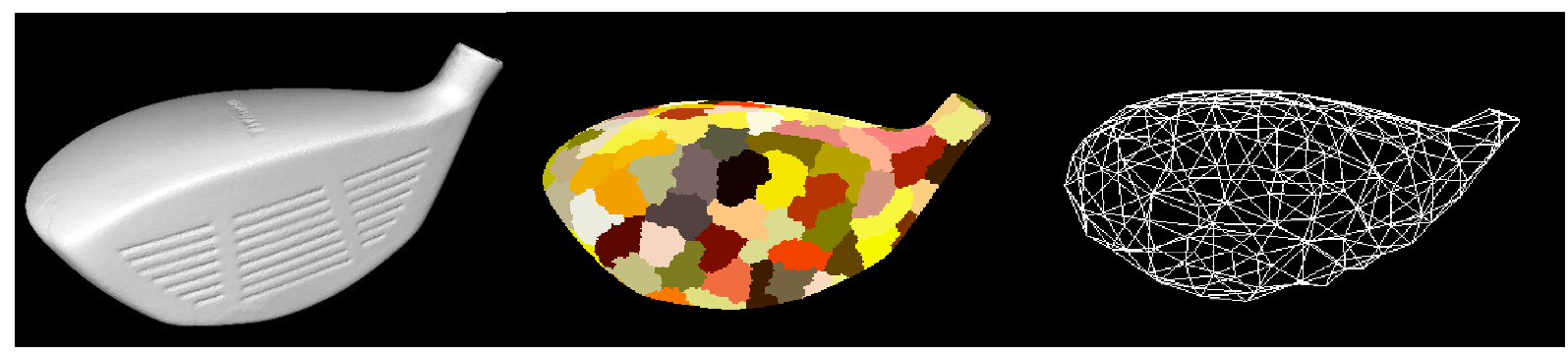

#### × Jante

 $\blacklozenge$ 1 100 000 facettes,150 sous-domaines, 5 secondes

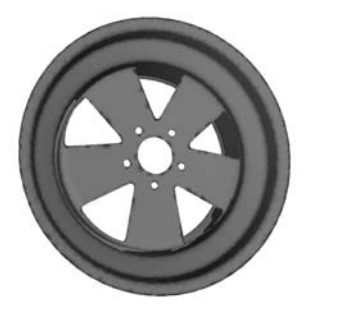

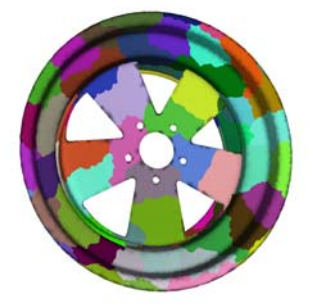

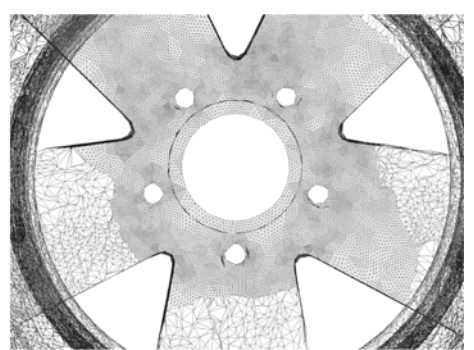

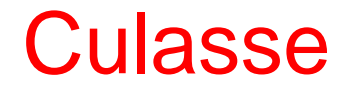

- Traitement 6 min : 600 sousmaillages
- **Analyse interactive**

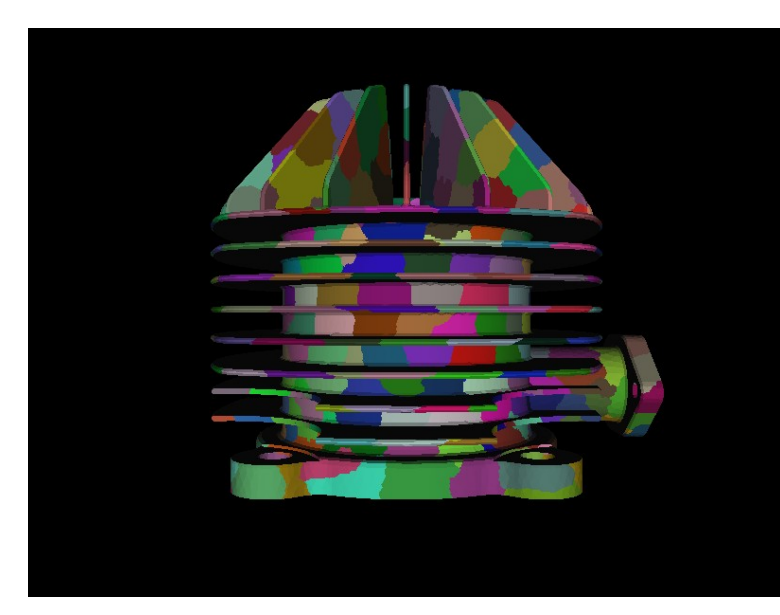

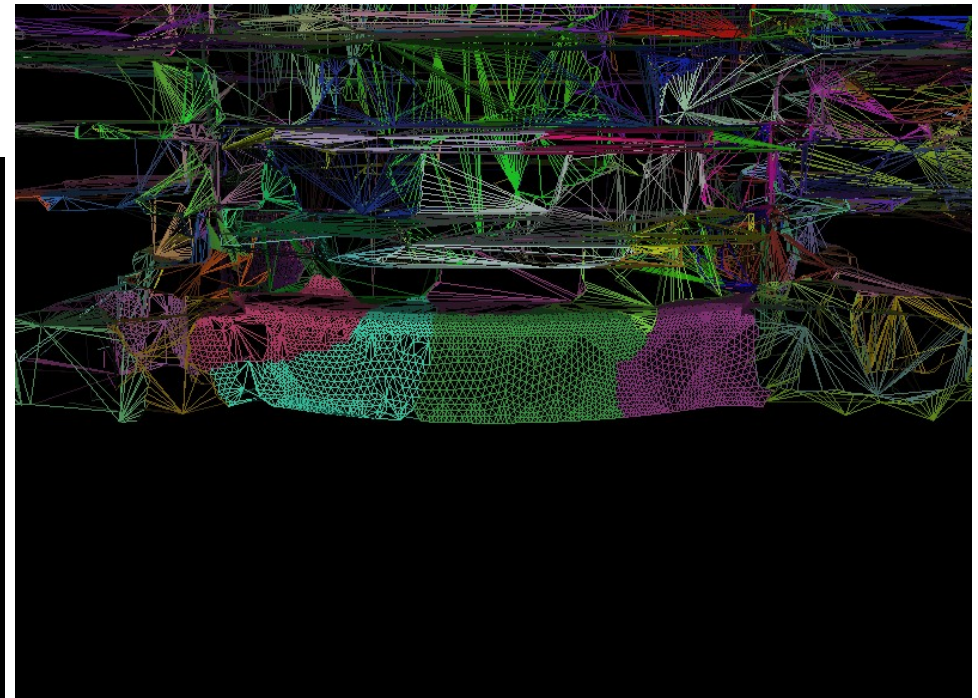

# Performances

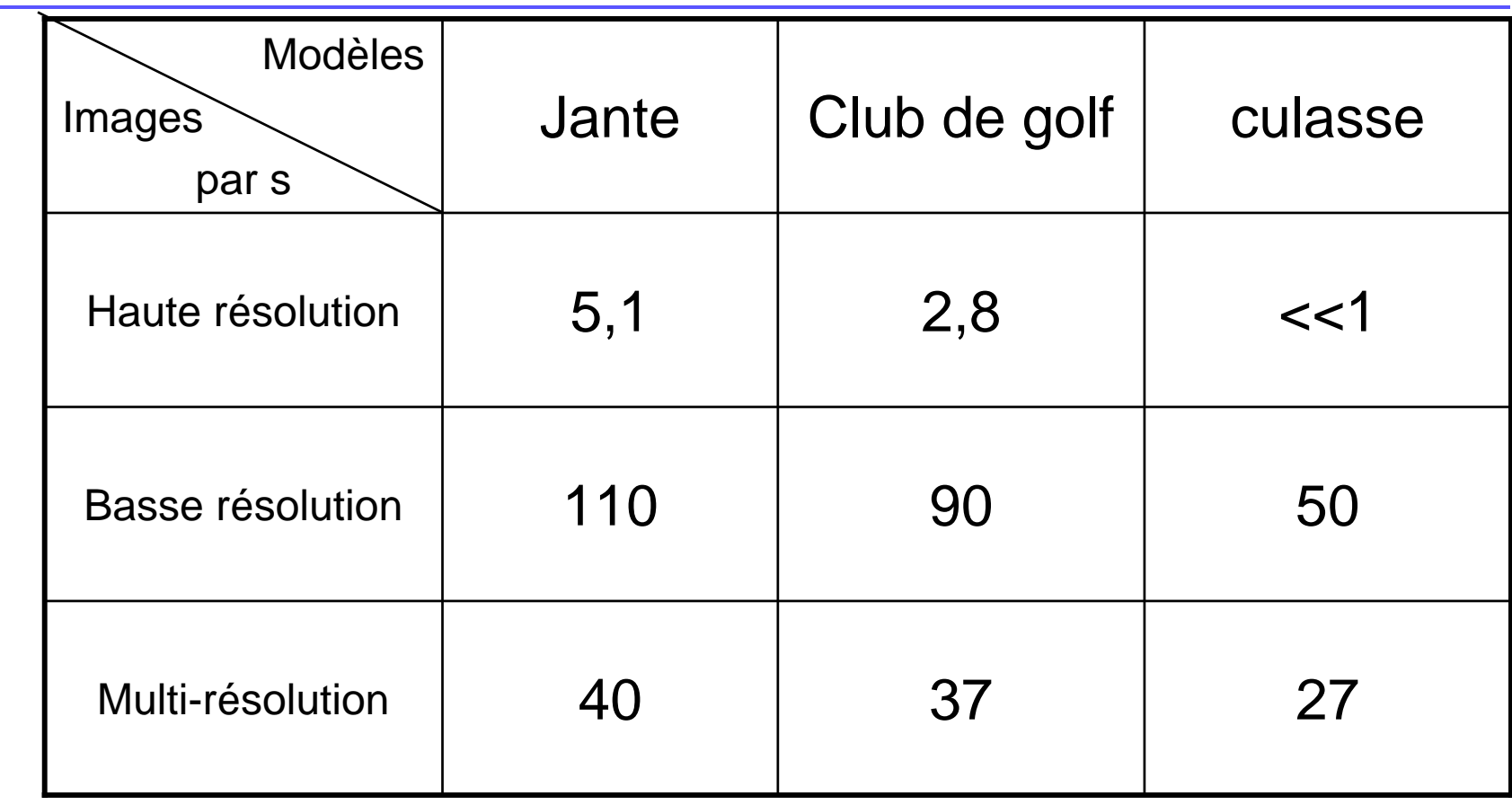

# Conclusion partielle

#### **Traitement interactif de maillages**

- Sans perte d'information
- $\bullet$ partitionnement
- **R** Mailles volumiques
	- Partitionnement
	- Simplification
- **E** Évolution temporelle
	- Maillage entièrement dynamique
- **Retour sur conception**

# Humain virtuel

- Credo
- **-Prototypage virtuel**
- **-Interactions entre objets**
- Couplage simulation/RV
- Humain virtuel

Problématique

- **-Contributions**
- Conclusion partielle

Pistes et conclusion

## Peupler les mondes virtuels

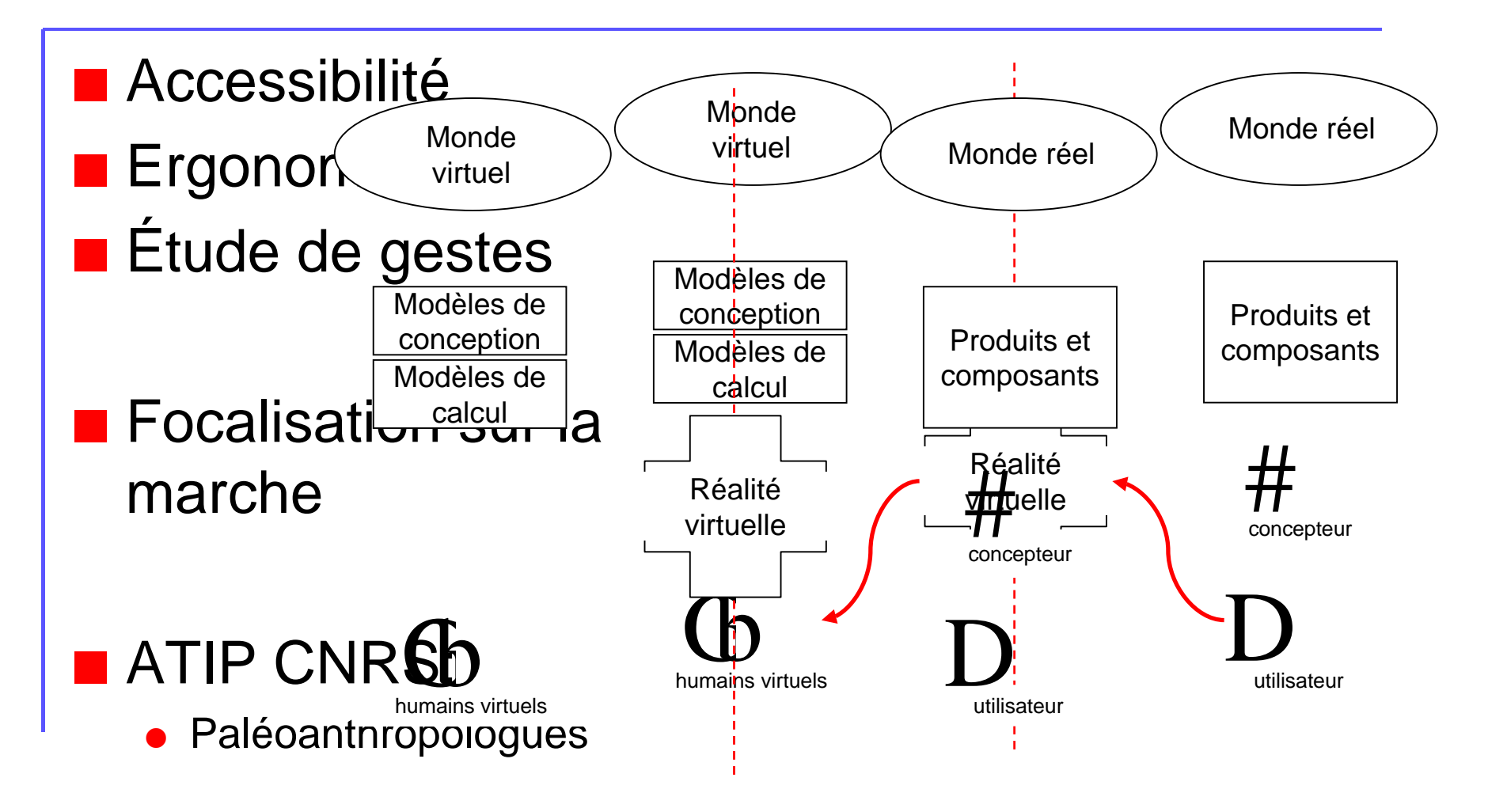

# Simulation de la marche

#### **Adaptation de mouvement**

- **Importantes bases de données**
- $\bullet$ Représentation synthétique du mouvement
- $\bullet$ Adaptation morphologique
- $\bullet$ **Interpolation**

#### П Dynamique inverse et directe

- $\bullet\,$  Mouvements plus lisses
- Accès aux efforts/couples : pénibilité
- Calcul des couples (asservissement)

# Méthode d'adaptation

- Capture de mouvements : données réelles
- П Adaptation morphologique :
	- $\bullet$ Influence géométrique
	- $\bullet$ Influence de la posture
- П Méthode :
	- $\bullet$ Construction du squelette
	- $\bullet$  Choix du mouvement le plus proche
	- $\bullet$  Construction du mouvement adapté

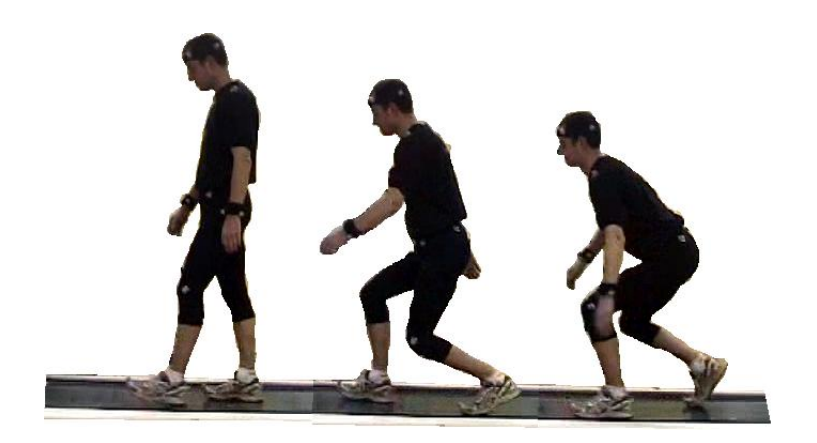

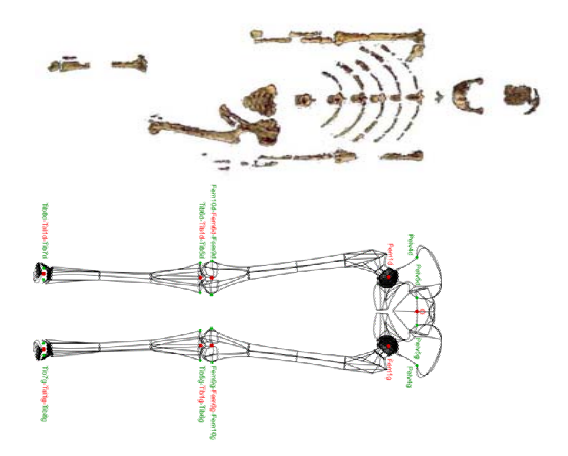

# Représentation

 La poulaine : Variation morphologique et × П représentation compacte posturale Base : П 40 sujets, 120 marches O Singe Intermédiaire **Normal**  Ajustement automatique × d'un polynôme Extraction des dimensions × Sujet 1 Sujet 2 Sujet 3 des membres

# Méthode

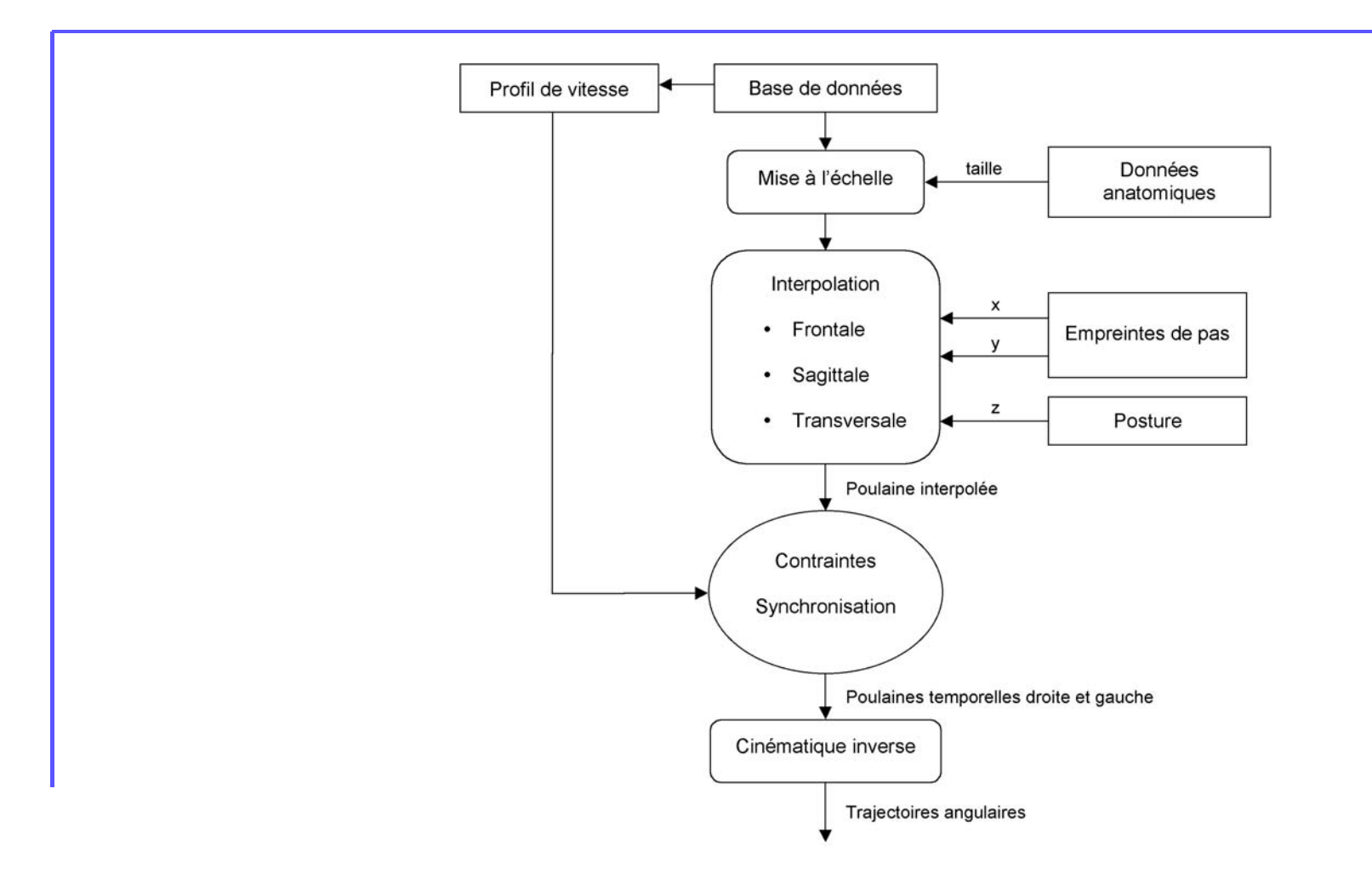

# Interpolation décorrélée

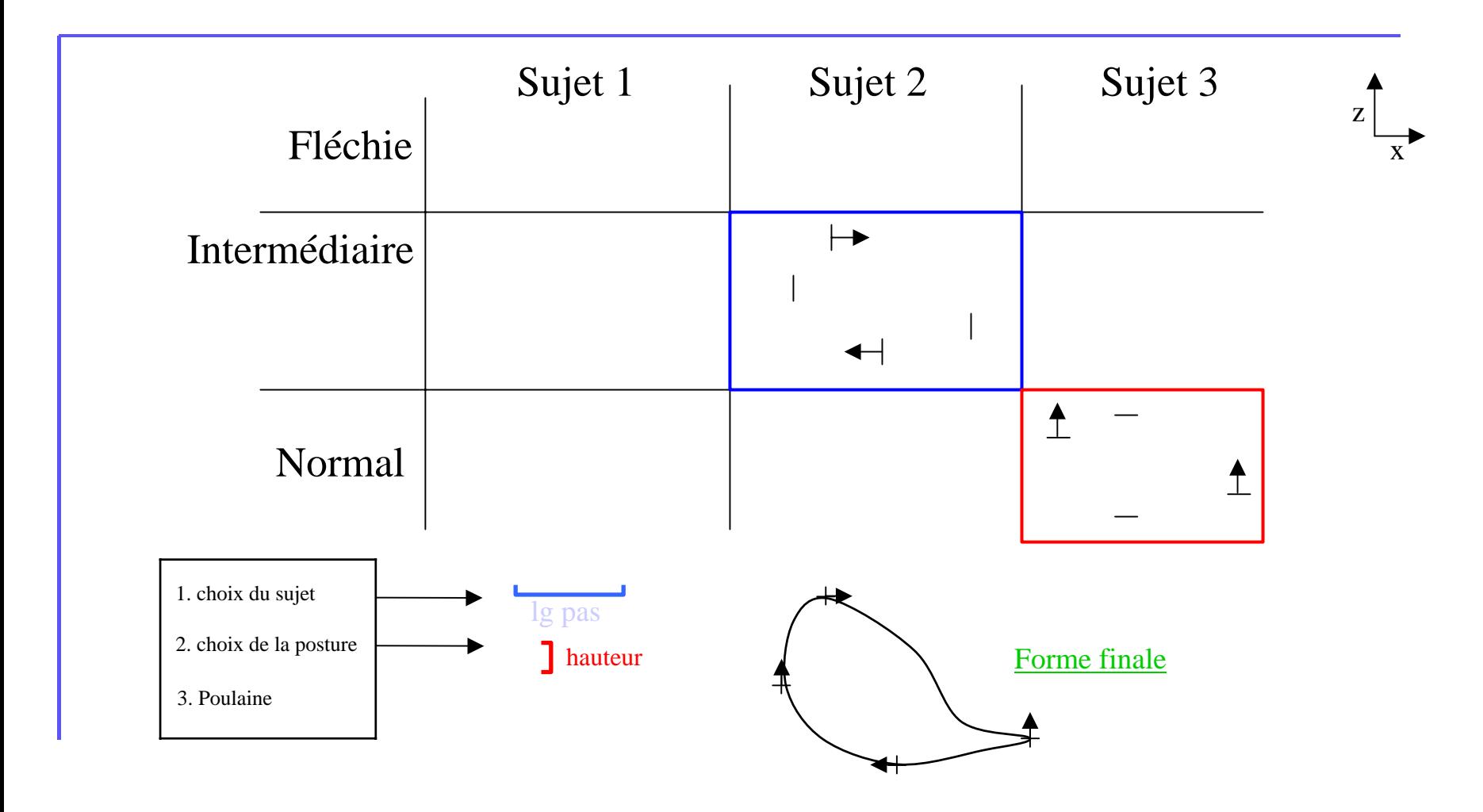

### Résultats

QuickTime™ et un<br>décompresseur H.264<br>sont requis pour visionner cette image.

# De l'homme à l'hominidé

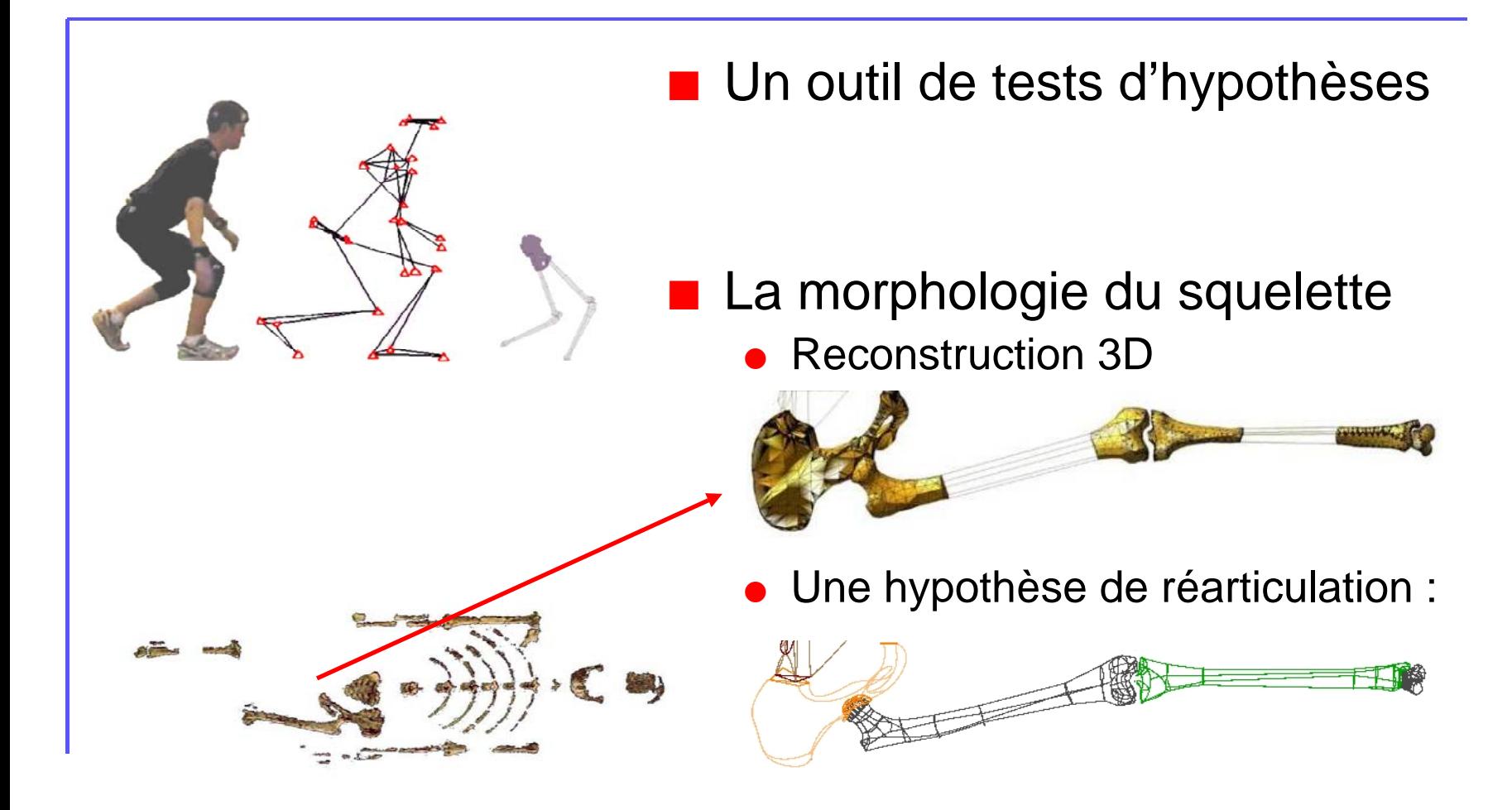

## Hypothèses du mouvement

- **Longueur de pas**
- **Posture naturelle**
- Vitesse de déplacement
- **Rotations du bassin**
- Choix d'interpolations

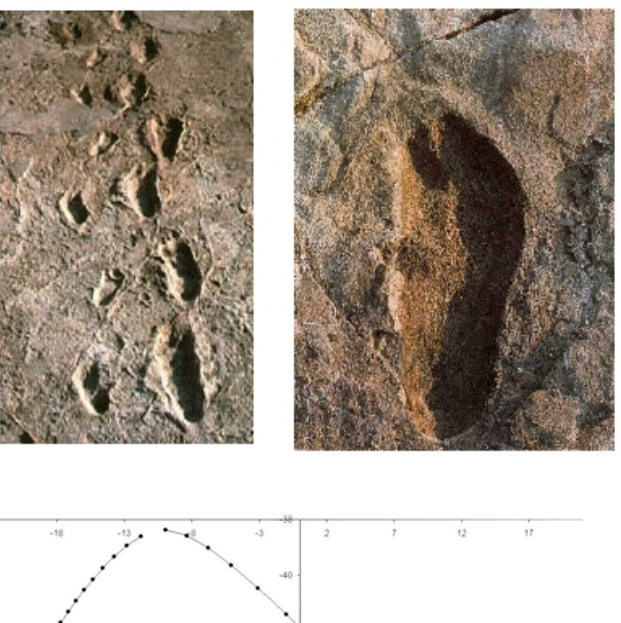

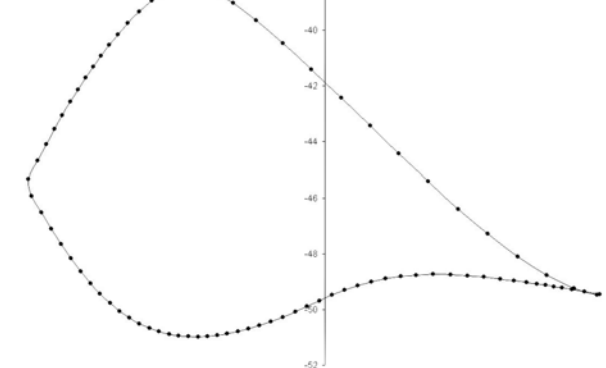

#### Lucy : australopithecus afarensis

QuickTime™ et un décompresseur H.264 sont requis pour visionner cette image.

QuickTime™ et un décompresseur H.264 sont requis pour visionner cette image.

#### **Longueur de pas**

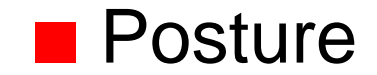

## Conclusion et perspectives

- П Création d'un mouvement de marche adapté à:
	- $\bullet$ une morphologie
	- $\bullet$ une posture
- П Captures de mouvements réels
- П Représentation spécifique et interpolation
- Augmentation de la base de données
- D'autres mouvements :
	- $\bullet$ Haut du corps
	- $\bullet$ Préhension
- De la mécanique
	- $\bullet$ Dynamique directe et inverse

# Pistes et conclusion

- Credo
- **-Prototypage virtuel**
- **-Interactions entre objets**
- Couplage simulation/RV
- Humain virtuel
- Pistes et conclusion

# **Conclusion**

#### П Prototype virtuel

- Chaîne complète et modèles simplifiés
- Problématique de la validité de l'objectif pour la conception

#### П Modèles d'interaction

- Approches en ligne
- Couplage avec la détection
- Problématique du multi-échelle et du pré-calcul hors ligne

#### П Analyse de résultats

- Aide à l'analyse
- Problématique du retour sur conception
- П Humain virtuel
	- ◆ La marche
	- Aller vers la dynamique : causes du mouvement
	- Problématique de la plausibilité

# Multi-représentation et hiérarchie

#### **■ Multi-modèles**

- **Solides rigides et solides déformables** 
	- Niveau d'observation
- **Humain virtuel hiérarchique** 
	- Déplacement
	- Préhension
- **Multi-fréquences** 
	- Phénomènes de temps caractéristiques différents
		- Niveau d'observation

#### Les contributeurs

- Christofer Kühl (thèse)
- Guillermo Andrade (post-doc)
- Mathieu Renouf (post-doc)
- **Frédéric Beauchamp (thèse)**
- Jean-Marie Souffez (DEA + thèse)
- Nicolas Pronost (DEA + thèse)
- Sébastien Gouleau (DEA)

# Merci de votre attention

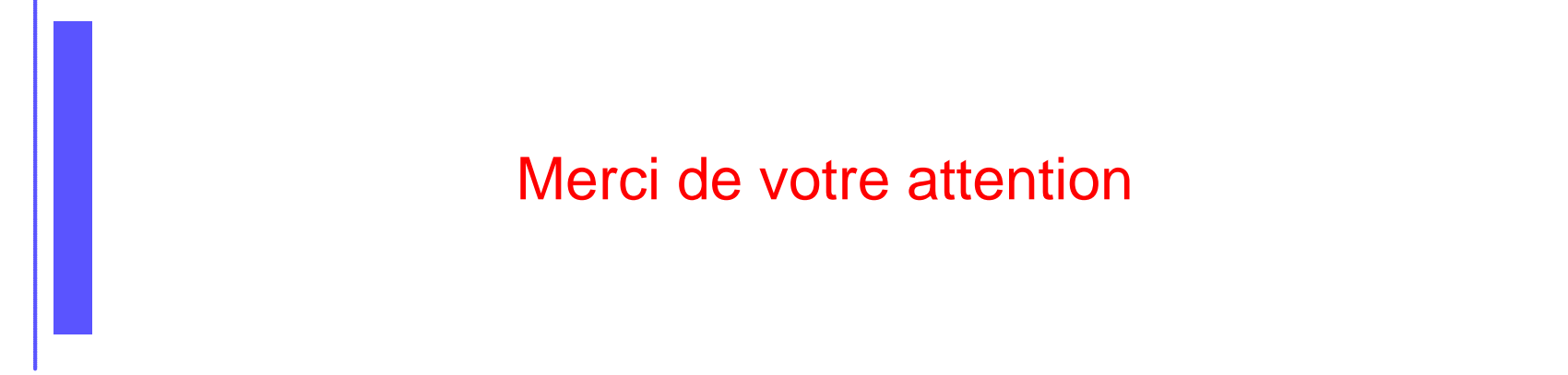

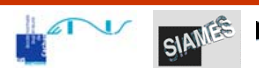

 $\overline{\phantom{a}}$ 

# **Implications**

### ■ Contrôle de la simplification

- Simplification statique ?
	- ok pour maquette virtuelle
- Simplification dynamique ?
	- ok pour maquette numérique

#### ■ Gestion du multi-échelle

- Ne pas perdre la pertinence originale du modèle
- Une perte d'information est inacceptable

### Partitionnement et graphe dual

**Principe** 

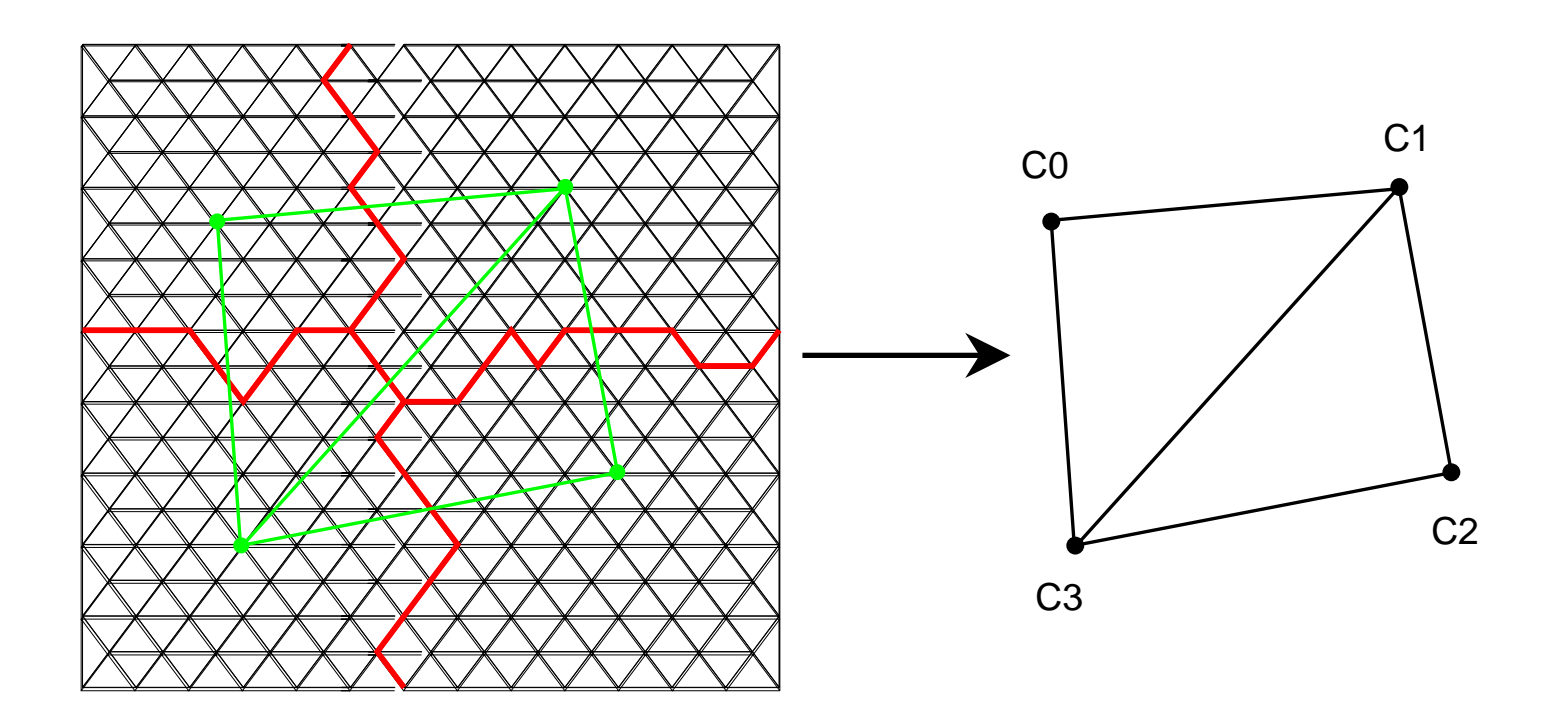

### Interpolation dans les trois directions

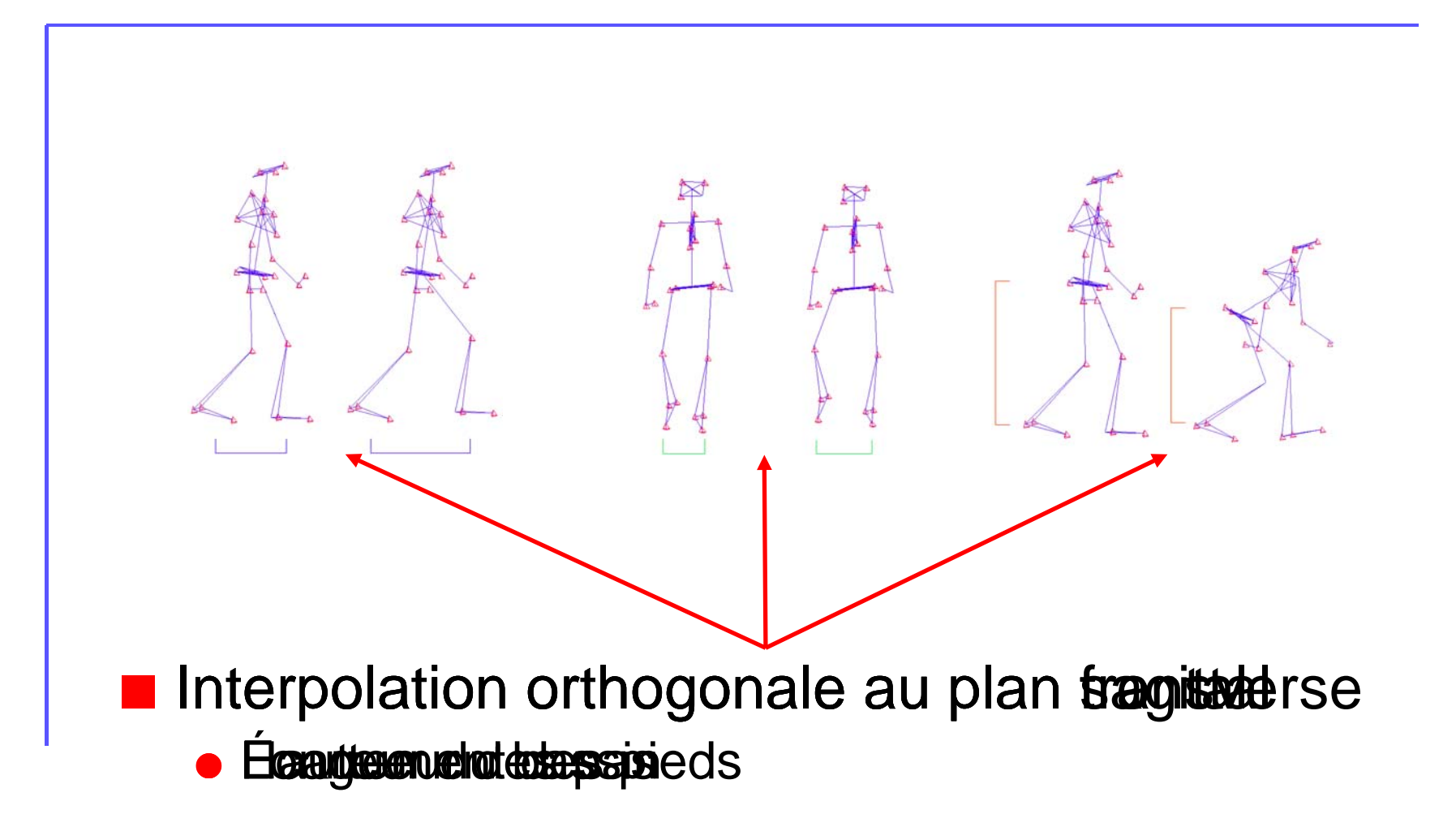

# Courbe reconstruite

- Selection sur acquisitions différentes
- a a Validation sur la base
- **B** Synchronisation
- $\mathcal{L}_{\mathcal{A}}$ Symétrisation

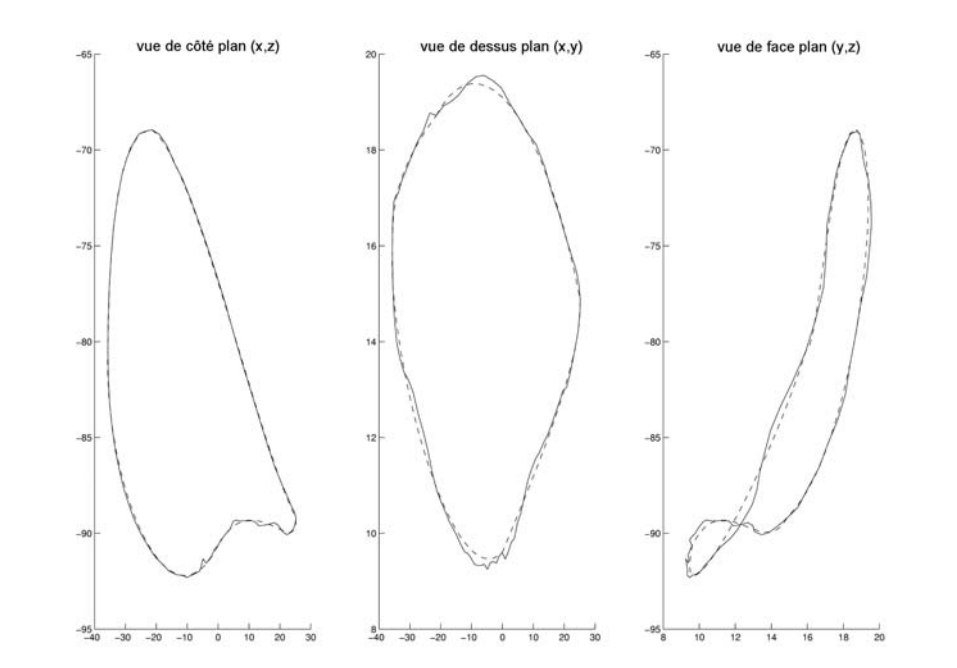